# Package 'sn'

November 11, 2015

<span id="page-0-0"></span>Version 1.3-0

Date 2015-11-11

Title The Skew-Normal and Skew-t Distributions

Author Adelchi Azzalini <adelchi.azzalini@unipd.it>

Maintainer Adelchi Azzalini <adelchi.azzalini@unipd.it>

**Depends**  $R$  ( $>= 2.15.3$ ), methods, stats4

Imports mnormt, numDeriv, stats, grDevices, graphics, utils

Description Build and manipulate probability distributions of the skew-normal family and some related ones, notably the skew-t family, and provide related statistical methods for data fitting and diagnostics, in the univariate and the multivariate case.

License GPL-2 | GPL-3

URL <http://azzalini.stat.unipd.it/SN>

Encoding UTF-8

NeedsCompilation no

Repository CRAN

Date/Publication 2015-11-11 10:01:17

# R topics documented:

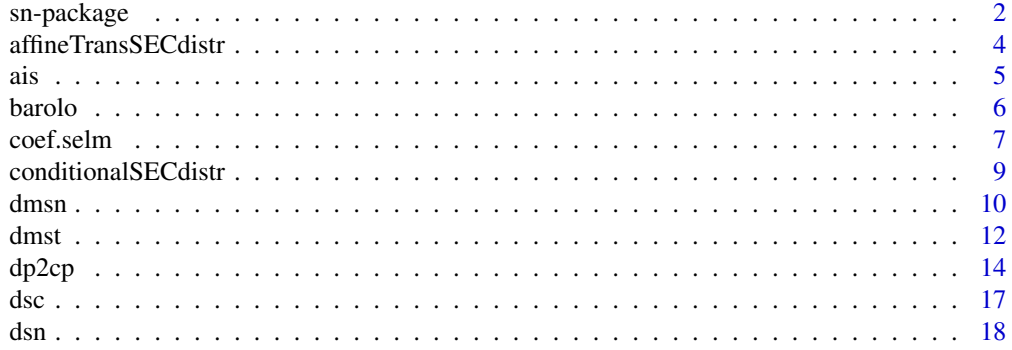

<span id="page-1-0"></span>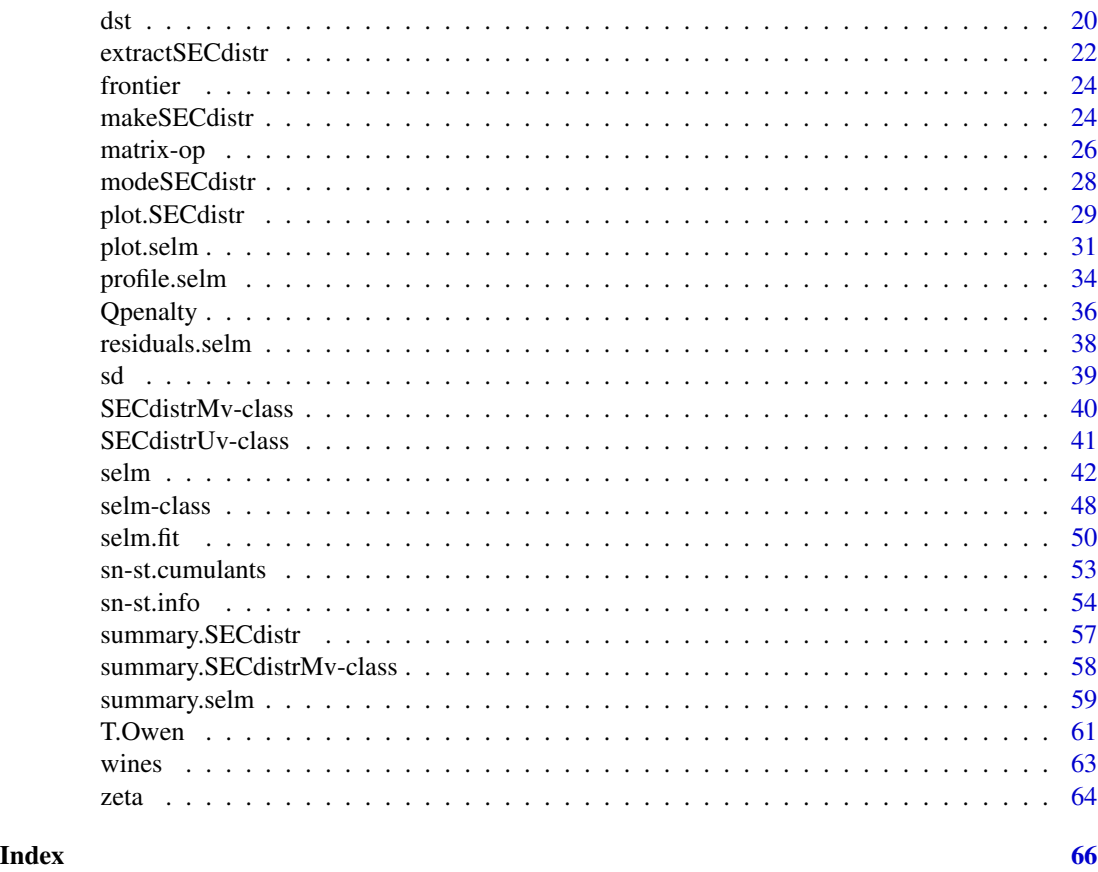

sn-package *Package* sn*: overview*

# Description

The sn package provides facilities to define and manipulate probability distributions of the skewnormal (SN) family and some related ones, notably the skew-t (ST) family, and to apply connected statistical methods for data fitting and diagnostics, in the univariate and the multivariate case.

#### Development and basic facts

The first version of the package was written in 1997 (on CRAN since 1998); subsequent versions have evolved gradually up to version 0.4-18 in May 2013. In January 2014, version 1.0-0 has been uploaded to CRAN; this represented a substantial re-writing of the earlier 'version 0.x'. Differences between the 'version 0' and the 'version 1' series are radical; they concern the core computational and graphical part as well as the user interface. Since version 1.0-0, the S4 protocol for classes and methods has been adopted.

Broadly speaking, the available tools can be divided in two groups: the probability section and the statistics section. For a quick start, one could look at their key functions, [makeSECdistr](#page-23-1) and [selm](#page-41-1),

# <span id="page-2-0"></span> $\text{sn-package}$  3

respectively, and from here explore the rest. In the probability section, one finds also functions [dsn](#page-17-1), [dst](#page-19-1), [dmsn](#page-9-1) and others alike; these functions existed also in 'version 0' and their working is still very much the same (not necessarily so their code).

The first version of 'version 1' series (that is, 1.0-0) has appeared at the same time when the companion book by Azzalini and Capitanio (2014) was published. Although the two projects are formally separate, they adopt the same notation, terminology and logical frame. This matching and the numerous references in the software documentation to specific sections of the book for background information should facilitate familiarizing with these tools.

Information on additional and on more recent change to the package is provided in NEWS file, accessible from the package documentation index page.

A word of explanation is appropriate about the numerous references to Azzalini and Capitanio (2014) in the documentation of the package. The reason why the documentation often refers to the monograph rather than to the original research papers is because the book provides a relatively informal summary of material which has been elaborated in a number of technical papers, sometimes very technical or with information on the point of interest mixed with other material. In other words, the motivation behind this policy is readibility, not indulgence in self-citation. When one or a few original sources appeared to deliver the required information in a compact and accessible form, they have been cited directly. In any case, the quoted sections of the book include bibliographic notes which refer back to the original sources.

# Backward Compatibility of 'version 1.x-y'

There is a partial backward compatibility of 'version 1.x-y' versus 'version 0-4.18'. Some functions of the older version would work as before with virtually no change; a wider set arguments is now allowed. Functions [dsn](#page-17-1), [dst](#page-19-1), [dmsn](#page-9-1) and alike fall in this category: in some cases, the names of the arguments have been altered, but they work as before if called with unnamed arguments; similar cases are [msn.mle](#page-49-1), [sn.cumulants](#page-52-1) and [T.Owen](#page-60-1). Notice, however, that [msn.mle](#page-49-1) and other fitting functions have effectively been subsumed into the more comprehensive fitting function [selm](#page-41-1).

A second group of functions will work with little or even minimal changes. Specific examples are functions sn.mle and st.mle which have become [sn.mple](#page-49-1) and [st.mple](#page-49-1), with some additional arguments (again, one can achieve the same result via [selm](#page-41-1)) and dp.to.cp, which has been replaced by the more general function [dp2cp](#page-13-1).

Finally, some functions are not there any longer, with no similarly-working functions in the new version. The more prominent set of cases is represented by the functions for computing profile log-likelihoods. There is a long-term plan to re-instate similar facilities, possibly in a more flexible form, but not in the near future.

#### **Requirements**

R version 2.15-3 or higher, plus packages **mnormt, numDeriv, stats4** in addition to standard packages (methods, graphics, etc.)

#### Version

The command citation("sn") indicates, among other information, the running version of the package. The most recent version of the package can be obtained from the web page: [http:](http://azzalini.stat.unipd.it/SN) [//azzalini.stat.unipd.it/SN](http://azzalini.stat.unipd.it/SN) which also provides additional related material.

From the above-indicated web page, one can also obtain the package 'sn0' which is essentially the last 'version 0' (that is, 0.4-18) with suitable renaming of certain ingredients. This allows to have both the current and the old package installed at the same time.

# Author

Adelchi Azzalini.

Please send comments, error reports *et cetera* to the author, whose web page is [http://azzalini.](http://azzalini.stat.unipd.it/) [stat.unipd.it/](http://azzalini.stat.unipd.it/).

#### Licence

This package and its documentation are usable under the terms of the "GNU General Public License" version 3 or version 2, as you prefer; a copy of them is available from [http://www.](http://www.R-project.org/Licenses/) [R-project.org/Licenses/](http://www.R-project.org/Licenses/).

While the software is freely usable, it would be appreciated if a reference is inserted in publications or other work which makes use of it. For the appropriate way of referencing it, see the command citation("sn").

#### References

Azzalini, A. with the collaboration of Capitanio, A. (2014). *The Skew-Normal and Related Families*. Cambridge University Press, IMS Monographs series.

<span id="page-3-1"></span>affineTransSECdistr *Affine transformations and marginals of a skew-elliptical distribution*

# <span id="page-3-2"></span>Description

Compute the distribution of a (multivariate) marginal or the distribution of an affine transformation  $a + A^{\top}Y$  of a multivariate variable Y with skew-elliptical (SEC) distribution.

#### Usage

```
affineTransSECdistr(object, a, A, name, compNames, drop=TRUE)
marginalSECdistr(object, comp, name, drop=TRUE)
```
#### Arguments

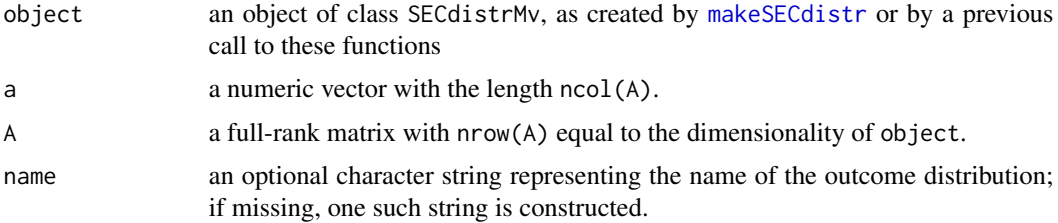

<span id="page-3-0"></span>

<span id="page-4-0"></span>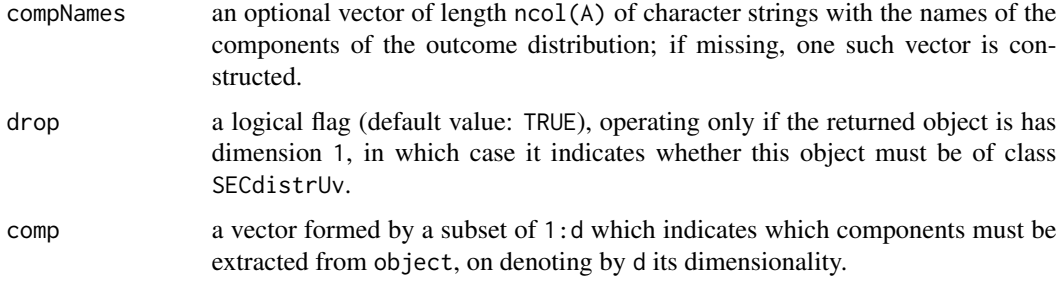

# Value

If object defines the distribution of a SEC random variable  $Y$ , affineTransSECdistr computes the distribution of  $a + A'Y$  and marginal SEC distr computes the marginal distribution of the comp components. In both cases the returned object is of class SECdistrMv, except when drop=TRUE operates, leading to an object of class SECdistrUv.

#### Background

These functions implement formulae given in Sections 5.1.4, 5.1.6 and 6.2.2 of the reference below.

#### References

Azzalini, A. with the collaboration of Capitanio, A. (2014). *The Skew-Normal and Related Families*. Cambridge University Press, IMS Monographs series.

#### See Also

[makeSECdistr](#page-23-1), [SECdistrMv-class](#page-39-1)

#### Examples

```
dp3 <- list(xi=1:3, Omega=toeplitz(1/(1:3)), alpha=c(3,-1,2), nu=5)
st3 <- makeSECdistr(dp3, family="ST", name="ST3", compNames=c("U", "V", "W"))
A \leftarrow matrix(c(1, -1, 1, 3, 0, -2), 3, 2)new.st <- affineTransSECdistr(st3, a=c(-3,0), A=A)
#
st2 <- marginalSECdistr(st3, comp=c(3,1), name="2D marginal of ST3")
```
ais *Australian Institute of Sport data*

#### Description

Data on 102 male and 100 female athletes collected at the Australian Institute of Sport, courtesy of Richard Telford and Ross Cunningham.

# <span id="page-5-0"></span>Usage

data(ais)

# Format

A data frame with 202 observations on the following 13 variables.

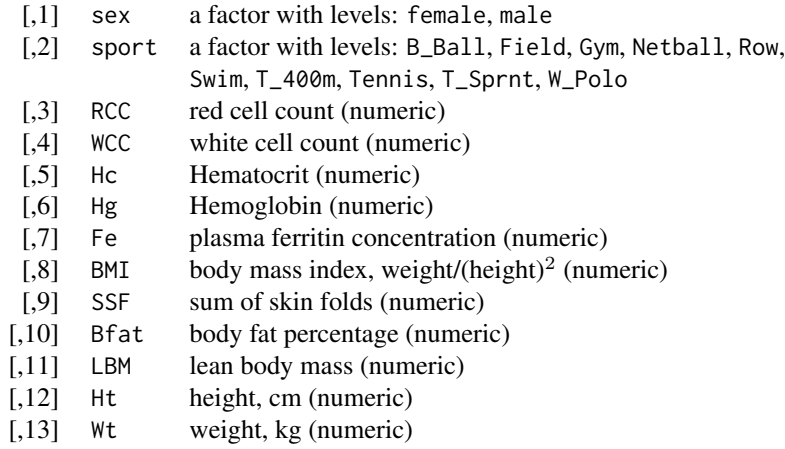

# Details

The data have been made publicly available in connection with the book by Cook and Weisberg (1994).

#### References

Cook and Weisberg (1994), *An Introduction to Regression Graphics*. John Wiley & Sons, New York.

# Examples

```
data(ais, package="sn")
pairs(ais[,c(3:4,10:13)], col=as.numeric(ais[,1]), main = "AIS data")
```
barolo *Price of Barolo wine*

# Description

A data frame with prices of bottles of Barolo wine and some auxiliary variables

#### Usage

data(barolo)

#### <span id="page-6-0"></span>coef.selm 7

# Format

A data frame with 307 observations on five variables, as follows:

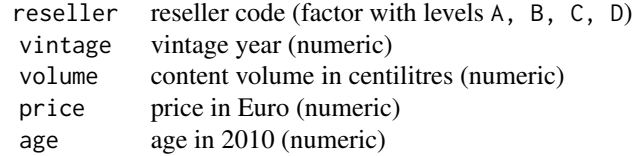

For six items, vintage is NA's and so also age. Three items have a non-standard volume of 50 cl.

# Details

The data have been obtained in July 2010 from the websites of four Italian wine resellers, selecting only quotations of Barolo wine, which is produced in the Piedmont region of Italy. The price does not include the delivery charge.

The data have been presented in Section 4.3.2 of the reference below, where a subset of them has been used for illustrative purposes. This subset refers to reseller "A" and bottles of 75cl.

#### Source

Azzalini, A. with the collaboration of Capitanio, A. (2014). *The Skew-Normal and Related Families*. Cambridge University Press, IMS Monographs series.

# Examples

```
data(barolo)
attach(barolo)
f \leftarrow \text{cut}(age, c(0, 5, 6, 8, 11, 30))table(volume, f)
plot(volume, price, col=as.numeric(f), pch=as.character(reseller))
legend(400, 990, col=1:5, lty=1, title="age class",
       legend=c("4-5", "6", "7-8", "9-11", "12-30"))
#
A75 <- (reseller=="A" & volume==75)
hist(log(price[A75],10), col="gray85")
# see Figure 4.7 of the source
```
coef.selm *Coefficients of objects created by* selm

#### Description

coef method for classes "selm" and "mselm".

#### <span id="page-7-0"></span>Usage

```
## S4 method for signature 'selm'
coef(object, param_type = "CP", ...)## S4 method for signature 'mselm'
coef(object, param.type = "CP", vector=TRUE, ...)
```
#### Arguments

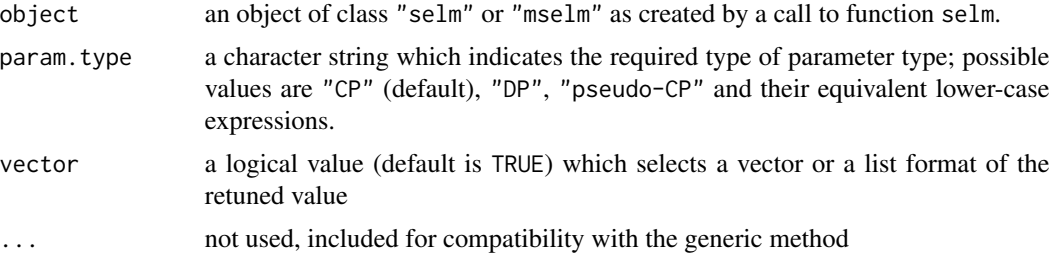

# Value

a numeric vector or a list (the latter only for mselm-class objects if vector=FALSE)

#### Note

The possible options of param. type are described in the documentation of  $dp2cp$ ; their corresponding outcomes differ by an additive constant only. With the "CP" option (that is, the 'centred parametrization'), the residuals are centred around 0, at least approximately; this is a reason for setting "CP" as the default option. For more information, see the 'Note' in the documentation of [summary.selm](#page-58-1).

# Author(s)

Adelchi Azzalini

#### References

Azzalini, A. with the collaboration of Capitanio, A. (2014). *The Skew-Normal and Related Families*. Cambridge University Press, IMS Monographs series.

# See Also

[dp2cp](#page-13-1), [summary.selm](#page-58-1), [selm](#page-41-1) function, [selm-](#page-47-1)class

#### Examples

```
data(wines, package="sn")
m5 \leq selm(acidity \sim phenols + wine, family="SN", data=wines)
coef(m5)
coef(m5, "dp")
#
```

```
m12 <- selm(cbind(acidity, alcohol) ~ phenols + wine, family="SN", data=wines)
coef(m12)
coef(m12, "DP", vector=FALSE)
```
<span id="page-8-1"></span>conditionalSECdistr *Skew-normal conditional distribution*

#### Description

For a multivariate (extended) skew-normal distribution, compute its conditional distribution for given values of some of its components.

### Usage

conditionalSECdistr(object, fixed.comp, fixed.values, name, drop = TRUE)

#### Arguments

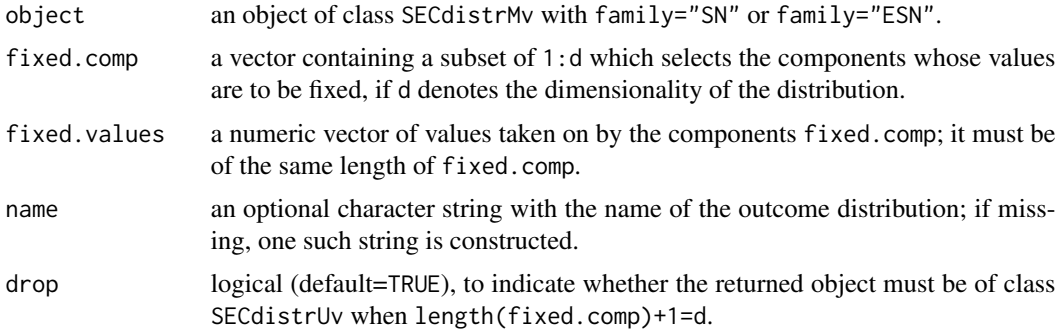

# Details

For background information, see Section 5.3.2 of the reference below.

# Value

an object of class SECdistrMv, except in the case when drop=TRUE operates, leading to an object of class SECdistrUv-class.

# References

Azzalini, A. and Capitanio, A. (2014). *The Skew-normal and Related Families*. Cambridge University Press, IMS Monographs series.

# See Also

[makeSECdistr](#page-23-1), [SECdistrMv-class](#page-39-1), [affineTransSECdistr](#page-3-1)

10 dmsn

# Examples

```
Omega <- diag(3) + outer(1:3,1:3)
sn <- makeSECdistr(dp=list(xi=rep(0,3), Omega=Omega, alpha=1:3), family="SN")
esn <- conditionalSECdistr(sn, fixed.comp=2, fixed.values=1.5)
show(esn)
```
# <span id="page-9-1"></span>dmsn *Multivariate skew-normal distribution*

# <span id="page-9-2"></span>Description

Probability density function, distribution function and random number generation for the multivariate skew-normal (SN) distribution.

# Usage

```
dmsn(x, xi=rep(0,length(alpha)), Omega, alpha, tau=0, dp=NULL, log=FALSE)
pmsn(x, xi=rep(0,length(alpha)), Omega, alpha, tau=0, dp=NULL, ...)
rmsn(n=1, xi=rep(0,length(alpha)), Omega, alpha, tau=0, dp=NULL)
```
### Arguments

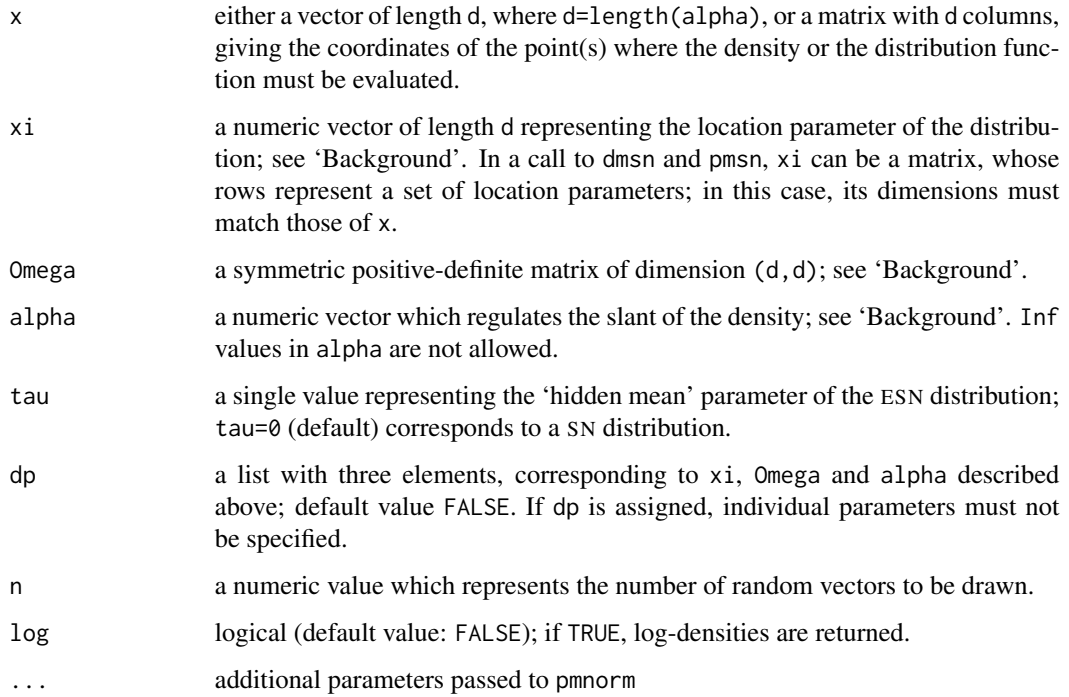

<span id="page-9-0"></span>

#### <span id="page-10-0"></span>dmsn 11

# Details

Typical usages are

```
dmsn(x, xi=rep(0,length(alpha)), Omega, alpha, log=FALSE)
dmsn(x, dp=, log=FALSE)
pmsn(x, xi=rep(0,length(alpha)), Omega, alpha, ...)
pmsn(x, dp=)
rmsn(n=1, xi=rep(0,length(alpha)), Omega, alpha)
rmsn(n=1, dp=)
```
Function pmsn makes use of pmnorm from package mnormt; the accuracy of its computation can be controlled via ...

# Value

A vector of density values (dmsn) or of probabilities (pmsn) or a matrix of random points (rmsn).

#### Background

The multivariate skew-normal distribution is discussed by Azzalini and Dalla Valle (1996). The (Omega,alpha) parametrization adopted here is the one of Azzalini and Capitanio (1999). Chapter 5 of Azzalini and Capitanio (2014) provides an extensive account, including subsequent developments.

Notice that the location vector xi does not represent the mean vector of the distribution. Similarly, Omega is not *the* covariance matrix of the distribution, although it is *a* covariance matrix. Finally, the components of alpha are not equal to the slant parameters of the marginal distributions; to fix the marginal parameters at prescribed values, it is convenient to start from the OP parameterization, as illustrated in the 'Examples' below. Another option is to start from the CP parameterization, but notice that, at variance from the OP, not all CP sets are invertible to lend a DP set.

#### References

Azzalini, A. and Capitanio, A. (1999). Statistical applications of the multivariate skew normal distribution. *J.Roy.Statist.Soc. B* 61, 579-602. Full-length version available at [http://arXiv.](http://arXiv.org/abs/0911.2093) [org/abs/0911.2093](http://arXiv.org/abs/0911.2093)

Azzalini, A. with the collaboration of Capitanio, A. (2014). *The Skew-Normal and Related Families*. Cambridge University Press, IMS Monographs series.

Azzalini, A. and Dalla Valle, A. (1996). The multivariate skew-normal distribution. *Biometrika* 83, 715–726.

# See Also

[dsn](#page-17-1), [dmst](#page-11-1), [dmnorm](#page-0-0), [op2dp](#page-13-2), [cp2dp](#page-13-2)

# Examples

```
x \leq -\text{seq}(-3, 3, \text{length}=15)xi \leftarrow c(0.5, -1)Omega \leftarrow diag(2)
Omega[2,1] <- Omega[1,2] <- 0.5
alpha \leftarrow c(2,-6)pdf <- dmsn(cbind(x, 2*x-1), xi, Omega, alpha)
cdf <- pmsn(cbind(x, 2*x-1), xi, Omega, alpha)
p1 \leq -pmsn(c(2,1), xi, Omega, alpha)p2 <- pmsn(c(2,1), xi, Omega, alpha, abseps=1e-12, maxpts=10000)
#
rnd <- rmsn(10, xi, Omega, alpha)
#
# use OP parameters to fix marginal shapes at given lambda values:
op <- list(xi=c(0,1), Psi=matrix(c(2,2,2,3), 2, 2), lambda=c(5, -2))
rnd <- rmsn(10, dp=op2dp(op,"SN"))
#
# use CP parameters to fix mean vector, variance matrix and marginal skewness:
cp <- list(mean=c(0,0), var.cov=matrix(c(3,2,2,3)/3, 2, 2), gamma1=c(0.8, 0.4))
dp <- cp2dp(cp, "SN")
rnd \leq rmsn(5, dp=dp)
```
<span id="page-11-1"></span>

dmst *Multivariate skew-*t *distribution and skew-Cauchy distribution*

#### <span id="page-11-2"></span>Description

Probability density function, distribution function and random number generation for the multivariate skew- $t$  (ST) and skew-Cauchy (SC) distributions.

### Usage

```
dmst(x, xi=rep(0,length(alpha)), Omega, alpha, nu=Inf, dp=NULL, log=FALSE)
pmst(x, xi=rep(0,length(alpha)), Omega, alpha, nu=Inf, dp=NULL, ...)
rmst(n=1, xi=rep(0,length(alpha)), Omega, alpha, nu=Inf, dp=NULL)
dmsc(x, xi=rep(0,length(alpha)), Omega, alpha, dp=NULL, log=FALSE)
pmsc(x, xi=rep(0,length(alpha)), Omega, alpha, dp=NULL, ...)
rmsc(n=1, xi=rep(0,length(alpha)), Omega, alpha, dp=NULL)
```
#### Arguments

x for dmst and dmsc, this is either a vector of length d, where d=length(alpha), or a matrix with d columns, representing the coordinates of the point(s) where the density must be avaluated; for pmst and pmsc, only a vector of length d is allowed. xi a numeric vector of length d representing the location parameter of the distribution; see 'Background'. In a call to dmst or dmsc, xi can be a matrix, whose rows represent a set of location parameters; in this case, its dimensions must match those of x.

<span id="page-11-0"></span>

<span id="page-12-0"></span>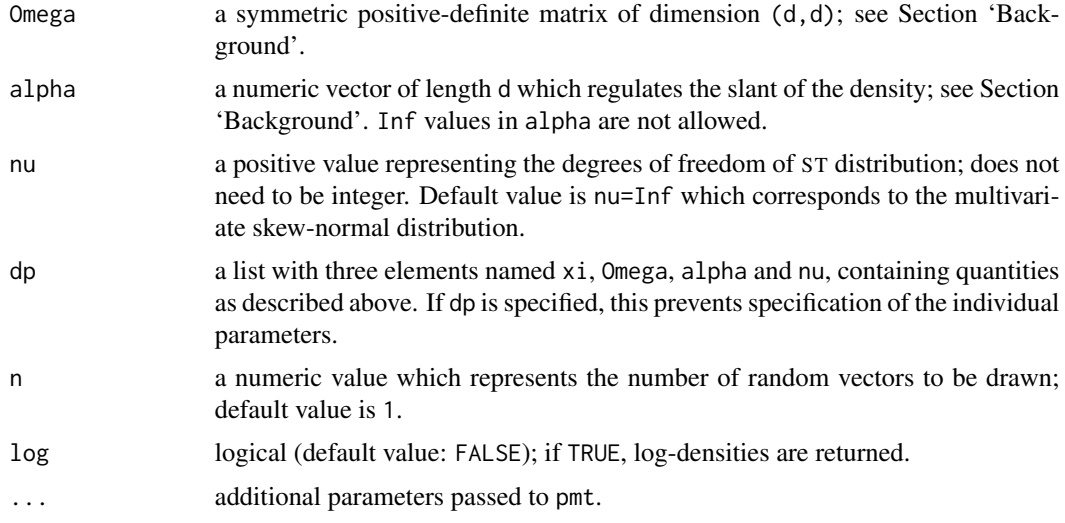

# Details

Typical usages are

```
dmst(x, xi=rep(0,length(alpha)), Omega, alpha, nu=Inf, log=FALSE)
dmst(x, dp=, log=FALSE)
pmst(x, xi=rep(0,length(alpha)), Omega, alpha, nu=Inf, ...)
pmst(x, dp=, ...)rmst(n=1, xi=rep(0,length(alpha)), Omega, alpha, nu=Inf)
rmst(n=1, dp=)
dmsc(x, xi=rep(0,length(alpha)), Omega, alpha, log=FALSE)
dmsc(x, dp=, log=FALSE)
pmsc(x, xi=rep(0,length(alpha)), Omega, alpha, ...)
pmsc(x, dp=, ...)rmsc(n=1, xi=rep(0,length(alpha)), Omega, alpha)
rmsc(n=1, dp=)
```
Function pmst requires [dmt](#page-0-0) from package **mnormt**; the accuracy of its computation can be controlled via argument ....

#### Value

A vector of density values (dmst and dmsc) or a single probability (pmst and pmsc) or a matrix of random points (rmst and rmsc).

# **Background**

The family of multivariate ST distributions is an extension of the multivariate Student's  $t$  family, via the introduction of a alpha parameter which regulates asymmetry; when alpha=0, the skew $t$  distribution reduces to the commonly used form of multivariate Student's  $t$ . Further, location is regulated by xi and scale by Omega, when its diagonal terms are not all 1's. When nu=Inf the distribution reduces to the multivariate skew-normal one; see dmsn. Notice that the location

<span id="page-13-0"></span>vector xi does not represent the mean vector of the distribution (which in fact may not even exist if nu <= 1), and similarly Omega is not *the* covariance matrix of the distribution, although it is *a* covariance matrix. For additional information, see Section 6.2 of the reference below.

The family of multivariate SC distributions is the subset of the ST family, obtained when nu=1. While in the univariate case there are specialized functions for the SC distribution, dmsc, pmsc and rmsc simply make a call to dmst, pmst, rmst with argument nu set equal to 1.

# References

Azzalini, A. with the collaboration of Capitanio, A. (2014). *The Skew-Normal and Related Families*. Cambridge University Press, IMS Monograph series.

# See Also

[dst](#page-19-1), [dsc](#page-16-1), [dmsn](#page-9-1), [dmt](#page-0-0), [makeSECdistr](#page-23-1)

#### Examples

```
x \leq -\text{seq}(-4, 4, \text{length}=15)xi \leftarrow c(0.5, -1)Omega \leftarrow diag(2)
Omega[2,1] <- Omega[1,2] <- 0.5
alpha \leftarrow c(2,2)
pdf <- dmst(cbind(x,2*x-1), xi, Omega, alpha, 5)
rnd <- rmst(10, xi, Omega, alpha, 6)
p1 \leftarrow pmst(c(2,1), xi, Omega, alpha, nu=5)p2 <- pmst(c(2,1), xi, Omega, alpha, nu=5, abseps=1e-12, maxpts=10000)
```
<span id="page-13-1"></span>dp2cp *Conversion between parametrizations of a skew-elliptical distribution*

#### <span id="page-13-2"></span>Description

Convert direct parameters (DP) to centred parameters (CP) of a skew-elliptical distribution and *vice versa*.

#### Usage

```
dp2cp(dp, family, object = NULL, cp.type = "proper", upto = NULL)
cp2dp(cp, family)
dp2op(dp, family)
op2dp(op, family)
```
#### $dp2cp$  15

# Arguments

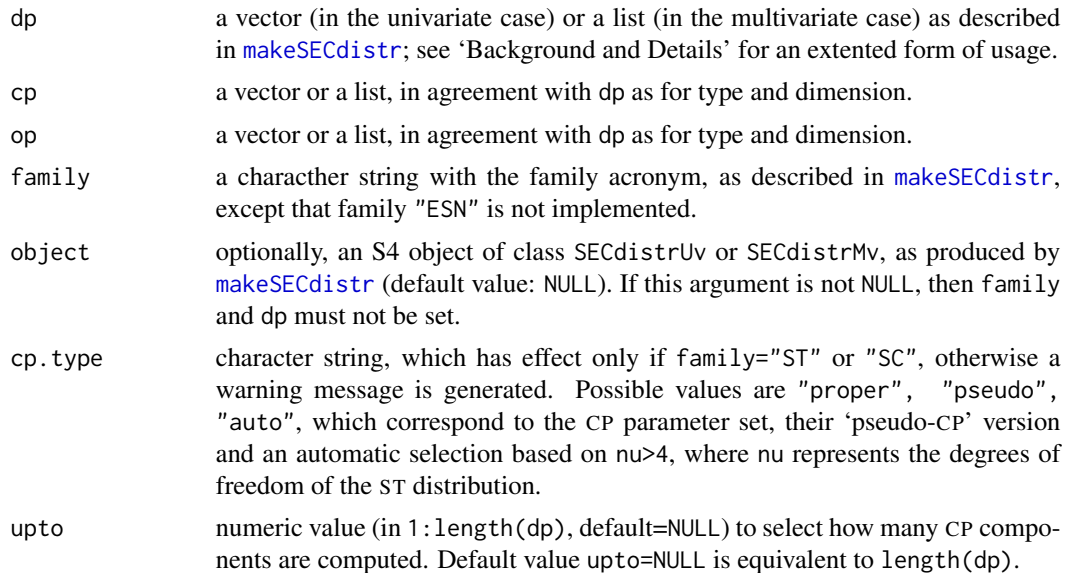

#### Value

For dp2cp, a matching vector (in the univariate case) or a list (in the multivariate case) of cp parameters. For cp2dp and op2dp, a similar object of dp parameters, provided the set of input parameters is in the admissible region. For dp2op, a similar set of op parameters.

# Background

For a description of the DP parameters, see Section 'Details' of [makeSECdistr](#page-23-1). The CP form of parameterization is cumulant-based. For a univariate distribution, the CP components are the mean value (first cumulant), the standard deviation (square root of the 2nd cumulant), the coefficient of skewness (3rd standardized cumulant) and, for the ST, the coefficient of excess kurtosis (4th standardized cumulant). For a multivariate distribution, there exists an extension based on the same logic; its components represent the vector mean value, the variance matrix, the vector of marginal coefficients of skewness and, only for the ST, the Mardia's coefficient of excess kurtosis. The pseudo-CP variant provides an 'approximate form' of CP when not all required cumulants exist; however, this parameter set is not uniquely invertible to DP. The names of pseudo-CP components printed in summary output are composed by adding  $a \sim$  after the usual component name; for example, the first one is denoted mean~.

Additional information is provided by Azzalini and Capitanio (2014). Specifically, their Section 3.1.4 presents CP in the univariate SN case, Section 4.3.4 CP for the ST case and the 'pseudo-CP' version. Section 5.2.3 presents the multivariate extension for the SN distribution, Section 6.2.5 for the multivariate ST case. For a more detailed discussion, see Arellano-Valle and Azzalini (2013).

The OP parameterization is very similar to DP, from which it differs only for the components which regulate dispersion (or scatter) and slant. Its relevance lies essentially in the multivariate case, where the components of the slant parameter can be interpreted component-wise and remain unaffected if marginalization with respect to some other components is performed. In the multivariate SN case, the components of OP, denoted  $\xi, \Psi, \lambda$ , are associated to the expression of the density function

<span id="page-15-0"></span>(5.30) of Azzalini \& Capitanio (2014); see pp.128–131 for more information. In the univariate case, the slant component of DP and the one of OP coincide, that is,  $\alpha = \lambda$ , Parameter  $\xi$  and other parameters which may exist with other families remain the same of the DP set. The term OP stands for 'original parameterization' since this is, up to a negligible difference, the parameterization adopted by Azzalini & Dalla Valle (1996).

#### Details

While any choice of the components of DP or OP is admissible, this is not true for CP. An implication is that a call to cp2dp may fail with an error message "non-admissible CP" for certain input values. The most extreme case is represented by the SC family, for which CP never exists; hence it makes to sense to call cp2dp with family="SC".

It is possible to call the functions with dp or cp having more components than those expected for a given family as described above and in [makeSECdistr](#page-23-1). In the univariate case, this means that dp or cp can be vectors of longer length than indicated earlier. This occurrence is interpreted in the sense that the additional components after the first one are regarded as regression coefficients of a selm model, and they are transferred unchanged to the matching components of the transformed parameter set; the motivation is given in Section 3.1.4 of Azzalini and Capitanio (2014). In the multivariate case,  $dp[[1]]$  and  $cp[[1]]$  can be matrices instead of vectors; the rows beyond the first one are transferred unchanged to cp[[1]] and dp[[1]], respectively.

#### References

Arellano-Valle, R. B. and Azzalini, A. (2013, available on-line 12 June 2011). The centred parameterization and related quantities of the skew-*t* distribution. *J. Multiv. Analysis* 113, 73-90.

Azzalini, A. with the collaboration of Capitanio, A. (2014). *The Skew-Normal and Related Families*. Cambridge University Press, IMS Monographs series.

Azzalini, A. and Dalla Valle, A. (1996). The multivariate skew-normal distribution. *Biometrika* 83, 715–726.

#### See Also

[makeSECdistr](#page-23-1), [summary.SECdistr](#page-56-1), [sn.cumulants](#page-52-1),

the 'Note' at [summary.selm](#page-58-1) for the reason why CP is the default parameterization in that function and in related ones,

the 'Examples' at [rmsn](#page-9-2) for use of the CP parameterization

#### Examples

```
# univariate case
cp <- dp2cp(c(1, 2222, 3333, 2, 3), "SN")
dp \leq -cp2dp(cp, "SN")# notice that 2nd and 3rd component remain unchanged
#
# multivariate case
dp3 <- list(xi=1:3, Omega=toeplitz(1/(1:3)), alpha=c(-3, 8, 5), nu=6)
cp3 <- dp2cp(dp3, "ST")
dp3.back <- cp2dp(cp3, "ST")
#
```

```
op3 <- dp2op(dp3, "ST")
dp3back <- op2dp(op3,"ST")
```
<span id="page-16-1"></span>

# Description

Density function, distribution function, quantiles and random number generation for the skew-Cauchy (SC) distribution.

#### Usage

```
dsc(x, xi = 0, omega = 1, alpha = 0, dp = NULL, log = FALSE)psc(x, xi = 0, omega = 1, alpha = 0, dp = NULL)qsc(p, xi = 0, omega = 1, alpha = 0, dp = NULL)
rsc(n = 1, xi = 0, omega = 1, alpha = 0, dp = NULL)
```
# Arguments

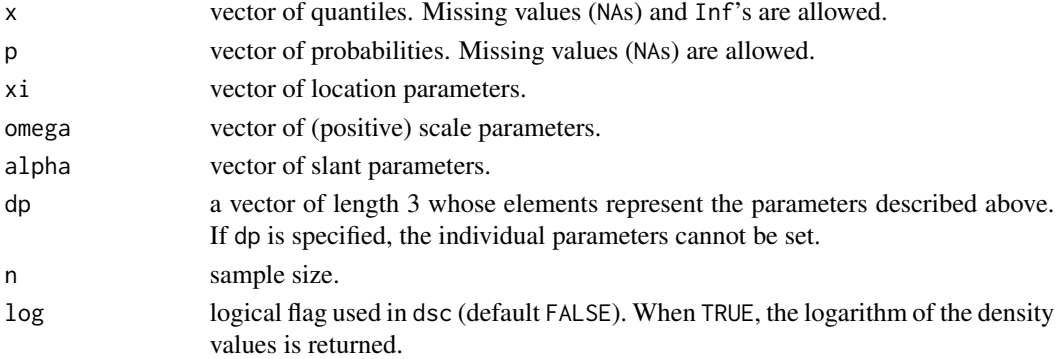

# Value

density (dsc), probability (psc), quantile (qsc) or random sample (rsc) from the skew-Cauchy distribution with given xi, omega and alpha parameters or from the extended skew-normal if tau!=0

### Details

Typical usages are

```
dsc(x, xi=0, omega=1, alpha=0, log=FALSE)
dsc(x, dp=, log=FALSE)
psc(x, xi=0, omega=1, alpha=0)
psc(x, dp= )qsc(p, xi=0, omega=1, alpha=0)
qsc(x, dp=)rsc(n=1, xi=0, omega=1, alpha=0)
rsc(x, dp=)
```
<span id="page-16-0"></span>dsc and the contract of the contract of the contract of the contract of the contract of the contract of the contract of the contract of the contract of the contract of the contract of the contract of the contract of the co

#### <span id="page-17-0"></span>Background

The skew-Cauchy distribution can be thought as a skew- $t$  with tail-weight parameter nu=1. In this case, closed-form expressions of the distribution function and the quantile function have been obtained by Behboodian *et al.* (2006). The key facts are summarized in Complement 4.2 of Azzalini and Capitanio (2014). A multivariate version of the distribution exists.

#### References

Azzalini, A. with the collaboration of Capitanio, A. (2014). *The Skew-normal and Related Families*. Cambridge University Press, IMS Monographs series.

Behboodian, J., Jamalizadeh, A., and Balakrishnan, N. (2006). A new class of skew-Cauchy distributions. *Statist. Probab. Lett.* 76, 1488–1493.

#### See Also

[dst](#page-19-1), [dmsc](#page-11-2)

# Examples

```
pdf <- dsc(seq(-5,5,by=0.1), alpha=3)
cdf \leq psc(seq(-5,5,by=0.1), alpha=3)q \leftarrow \text{qsc}(\text{seq}(0.1, 0.9, \text{by=0.1}), \text{ alpha=-2})p \leftarrow psc(q, alpha=-2)rn <- rsc(100, 5, 2, 5)
```
<span id="page-17-1"></span>dsn *Skew-Normal Distribution*

# <span id="page-17-2"></span>Description

Density function, distribution function, quantiles and random number generation for the skewnormal (SN) and the extended skew-normal (ESN) distribution.

#### Usage

```
dsn(x, xi=0, omega=1, alpha=0, tau=0, dp=NULL, log=FALSE)
psn(x, xi=0, omega=1, alpha=0, tau=0, dp=NULL, engine, ...)
qsn(p, xi=0, omega=1, alpha=0, tau=0, dp=NULL, tol=1e-8, solver="NR", ...)
rsn(n=1, xi=0, omega=1, alpha=0, tau=0, dp=NULL)
```
# Arguments

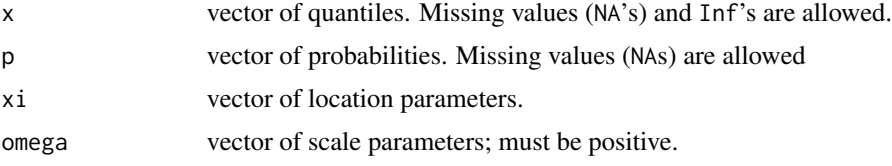

<span id="page-18-0"></span>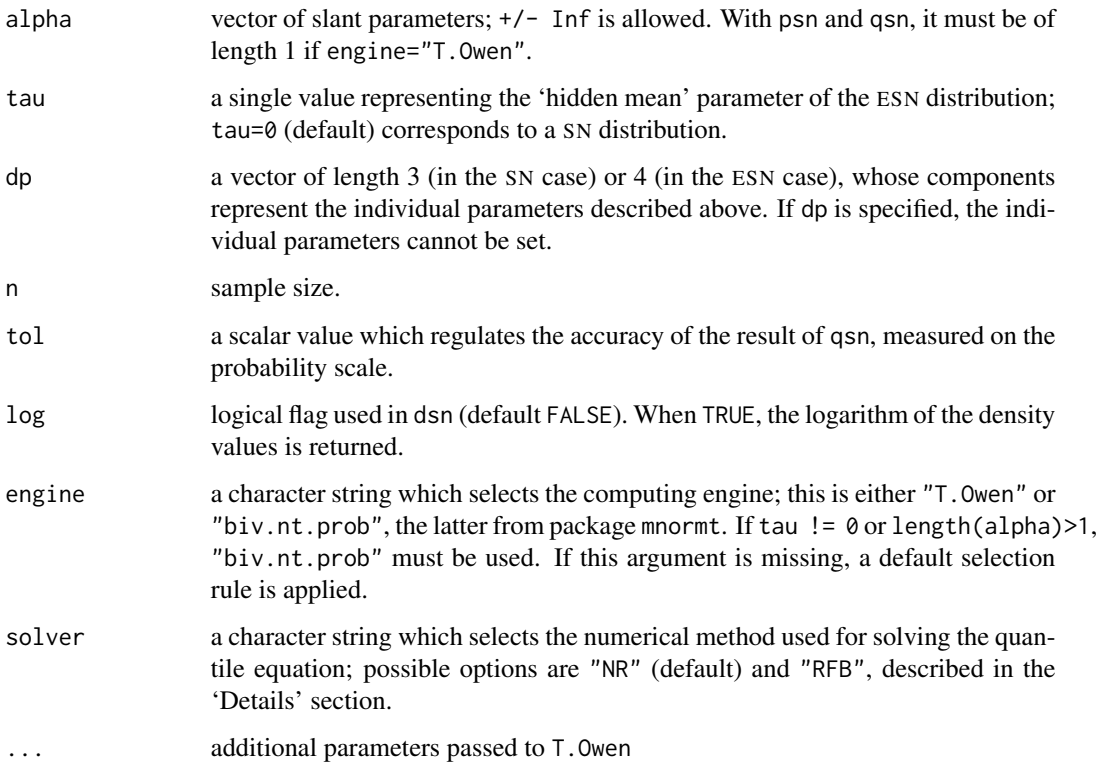

# Value

density (dsn), probability (psn), quantile (qsn) or random sample (rsn) from the skew-normal distribution with given  $xi$ , omega and alpha parameters or from the extended skew-normal if  $tau$ !=0

# Details

Typical usages are

```
dsn(x, xi=0, omega=1, alpha=0, log=FALSE)
dsn(x, dp=, log=FALSE)
psn(x, xi=0, \text{omega}=1, \text{alpha}=0, \ldots)psn(x, dp=, \ldots)qsn(p, xi=0, omega=1, alpha=0, tol=1e-8, ...)
qsn(x, dp=, \dots)
rsn(n=1, xi=0, omega=1, alpha=0)
rsn(x, dp=)
```
psn and qsn make use of function [T.Owen](#page-60-1) or [biv.nt.prob](#page-0-0)

In qsn, the choice solver="NR" selects the Newton-Raphson method for solving the quantile equation, while option solver="RFB" alternates a step of *regula falsi* with one of bisection. The "NR" method is generally more efficient, but "RFB" is occasionally required in some problematic cases.

#### <span id="page-19-0"></span>Background

The family of skew-normal distributions is an extension of the normal family, via the introdution of a alpha parameter which regulates asymmetry; when alpha=0, the skew-normal distribution reduces to the normal one. The density function of the SN distribution in the 'normalized' case having xi=0 and omega=1 is  $2\phi(x)\Phi(\alpha x)$ , if  $\phi$  and  $\Phi$  denote the standard normal density and distribution function. An early discussion of the skew-normal distribution is given by Azzalini (1985); see Section 3.3 for the ESN variant, up to a slight difference in the parameterization.

An updated exposition is provided in Chapter 2 of Azzalini and Capitanio (2014); the ESN variant is presented Section 2.2. See Section 2.3 for an historical account. A multivariate version of the distribution is examined in Chapter 5.

#### References

Azzalini, A. (1985). A class of distributions which includes the normal ones. *Scand. J. Statist.* 12, 171-178.

Azzalini, A. with the collaboration of Capitanio, A. (2014). *The Skew-Normal and Related Families*. Cambridge University Press, IMS Monographs series.

#### See Also

Functions used by psn: [T.Owen](#page-60-1), [biv.nt.prob](#page-0-0)

Related distributions: [dmsn](#page-9-1), [dst](#page-19-1), [dmst](#page-11-1)

#### Examples

```
pdf <- dsn(seq(-3, 3, by=0.1), alpha=3)
cdf <- psn(seq(-3, 3, by=0.1), alpha=3)
q \leq q \sin(\sec(0.1, 0.9, \text{by=0.1}), \text{alpha=-2})r <- rsn(100, 5, 2, 5)
qsn(1/10^(1:4), 0, 1, 5, 3, solver="RFB")
```
<span id="page-19-1"></span>

dst *Skew-*t *Distribution*

#### Description

Density function, distribution function, quantiles and random number generation for the skew-t (ST) distribution

#### Usage

```
dst(x, xi=0, omega=1, alpha=0, nu=Inf, dp=NULL, log=FALSE)
pst(x, xi=0, omega=1, alpha=0, nu=Inf, dp=NULL, method=0, ...)qst(p, xi=0, omega=1, alpha=0, nu=Inf, tol=1e-08, dp=NULL, method=0, ...)
rst(n=1, xi=0, omega=1, alpha=0, nu=Inf, dp=NULL)
```
# **Arguments**

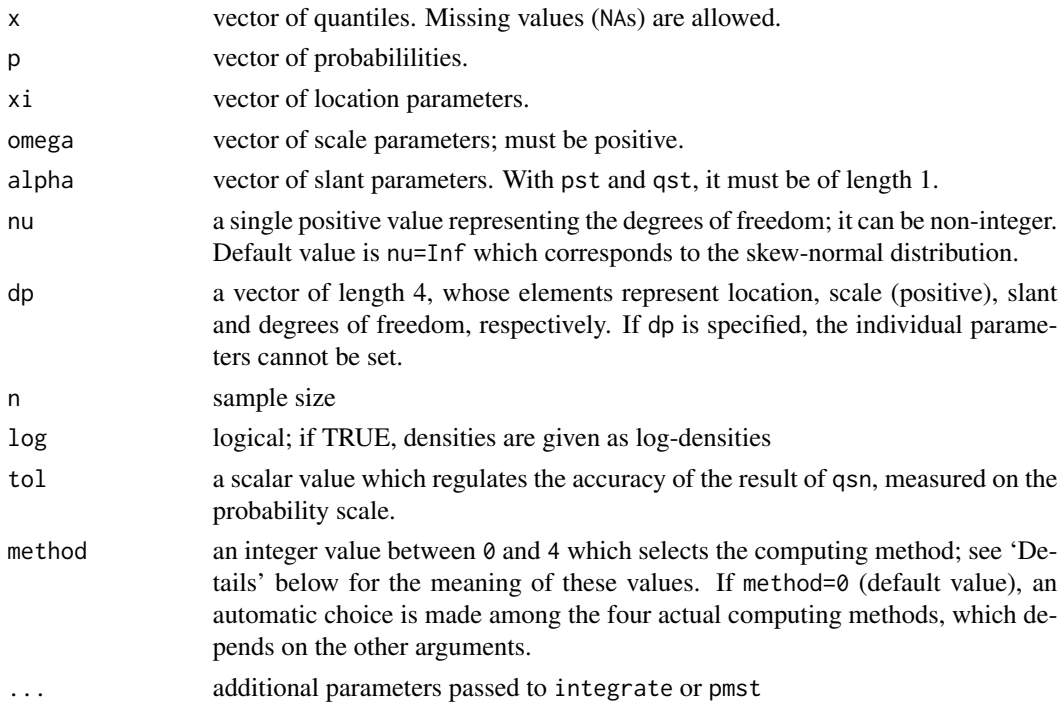

#### Value

Density (dst), probability (pst), quantiles (qst) and random sample (rst) from the skew-t distribution with given xi, omega, alpha and nu parameters.

#### Details

Typical usages are

```
dst(x, xi=0, omega=1, alpha=0, nu=Inf, log=FALSE)
dst(x, dp=, log=FALSE)
pst(x, xi=0, omega=1, alpha=0, nu=Inf, method=0, ...)
pst(x, dp=, log=FALSE)
qst(p, xi=0, omega=1, alpha=0, nu=Inf, tol=1e-8, method=0, ...)
qst(x, dp=, log=FALSE)
rst(n=1, xi=0, omega=1, alpha=0, nu=Inf)
rst(x, dp=, log=FALSE)
```
#### Background

The family of skew-t distributions is an extension of the Student's  $t$  family, via the introduction of a alpha parameter which regulates skewness; when alpha= $\theta$ , the skew-t distribution reduces to the usual Student's  $t$  distribution. When nu=Inf, it reduces to the skew-normal distribution. When nu=1, it reduces to a form of skew-Cauchy distribution. See Chapter 4 of Azzalini & Capitanio (2014) for additional information. A multivariate version of the distribution exists; see dmst.

#### <span id="page-21-0"></span>Details

For evaluation of pst, and so indirectly of qst, four different methods are employed. Method 1 consists in using pmst with dimension d=1. Method 2 applies integrate to the density function dst. Method 3 again uses integrate too but with a different integrand, as given in Section 4.2 of Azzalini & Capitanio (2003), full version of the paper. Method 4 consists in the recursive procedure of Jamalizadeh, Khosravi and Balakrishnan (2009), which is recalled in Complement 4.3 on Azzalini & Capitanio (2014); the recursion over nu starts from the explicit expression for nu=1 given by psc. Of these, Method 1 and 4 are only suitable for integer values of nu. Method 4 becomes progressively less efficient as nu increases, because its value corresponds to the number of nested calls, but the decay of efficiency is slower for larger values of  $length(x)$ . If the default argument value method=0 is retained, an automatic choice among the above four methods is made, which depends on the values of nu, alpha, length(x). The numerical accuracy of methods 1, 2 and 3 can be regulated via the ... argument, while method 4 is conceptually exact, up to machine precision.

If qst is called with nu>1e4, computation is transferred to qsn.

#### References

Azzalini, A. and Capitanio, A. (2003). Distributions generated by perturbation of symmetry with emphasis on a multivariate skew-*t* distribution. *J.Roy. Statist. Soc. B* 65, 367–389. Full version of the paper at <http://arXiv.org/abs/0911.2342>.

Azzalini, A. with the collaboration of Capitanio, A. (2014). *The Skew-normal and Related Families*. Cambridge University Press, IMS Monographs series.

Jamalizadeh, A., Khosravi, M., and Balakrishnan, N. (2009). Recurrence relations for distributions of a skew-\$t\$ and a linear combination of order statistics from a bivariate-\$t\$. *Comp. Statist. Data An.* 53, 847–852.

#### See Also

[dmst](#page-11-1), [dsn](#page-17-1), [dsc](#page-16-1)

#### Examples

```
pdf <- dst(seq(-4, 4, by=0.1), alpha=3, nu=5)
rnd <- rst(100, 5, 2, -5, 8)
q <- qst(c(0.25, 0.50, 0.75), alpha=3, nu=5)
pst(q, alpha=3, nu=5) # must give back c(0.25, 0.50, 0.75)
#
p1 \le -pst(x=seq(-3,3, by=1), dp=c(0,1,pi, 3.5))p2 \le -\text{pst(x=seq(-3,3, by=1), dp=c(0,1,pi, 3.5), method=2, rel.tol=1e-9)}
```
<span id="page-21-1"></span>extractSECdistr *Extract the SEC error term from an object created by* selm

#### **Description**

Given an object created by a call to selm, the function delivers the SEC distribution representing the stochastic term of the fitted distribution

# <span id="page-22-0"></span>extractSECdistr 23

# Usage

extractSECdistr(object, name, compNames)

# Arguments

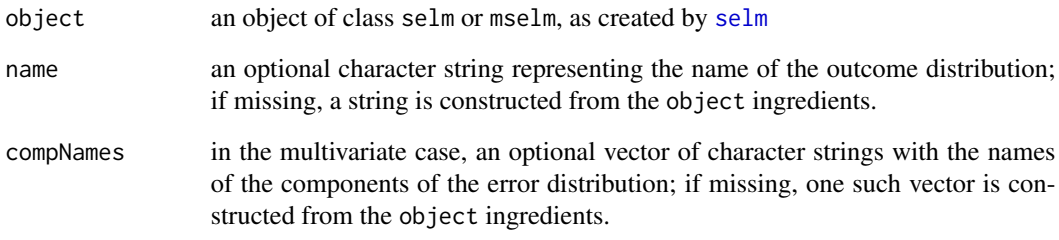

# Value

An object of class SECdistrMv or SECdistrUv, depending of the class of object.

#### Details

When the formula of the fitted model includes only the constant 1, the returned object represents the fitted SEC distribution. If the formula includes additional terms, the linear predictor is eliminated and the returned object corresponds to the error term of the model; hence the location parameter xi in the DP parameterization is set to zero.

The returned object can be submitted to tools available for objects created by [makeSECdistr](#page-23-1), such as [summary.SECdistr](#page-56-1), [conditionalSECdistr](#page-8-1) and and so on.

# See Also

[selm](#page-41-1), [makeSECdistr](#page-23-1)

# Examples

```
data(ais)
m2 <- selm(log(Fe) ~ 1, family="ST", data=ais, fixed=list(nu=8))
f2 <- extractSECdistr(m2)
show(f2)
#
m4 <- selm(cbind(BMI, LBM) ~ 1, family="SN", data=ais)
f4 <- extractSECdistr(m4)
mean(f4)
vcov(f4)
```
<span id="page-23-0"></span>

# Description

A sample simulated from the  $SN(0,1,5)$  distribution with sample coefficient of skewness inside the admissible range (-0.9952719, 0.9952719) for the skew-normal family but maximum likelihood estimate on the frontier of the parameter space.

#### Usage

data(frontier)

# Format

A vector of length 50.

#### Source

Generated by a run of rsn(50, 0, 1, 5).

#### Examples

```
data(frontier, package="sn")
fit <- selm(frontier ~ 1)
plot(fit, which=2)
#
fit.p \le selm(frontier \sim 1, method="MPLE")
plot(fit.p, which=2)
```
<span id="page-23-1"></span>makeSECdistr *Build a skew-elliptically contoured distribution*

# Description

Build an object which identifies a skew-elliptically contoured distribution (SEC), in the univariate and in the multivariate case. The term 'skew-elliptical distribution' is a synonym of SEC distribution.

# Usage

makeSECdistr(dp, family, name, compNames)

#### <span id="page-24-0"></span>**Arguments**

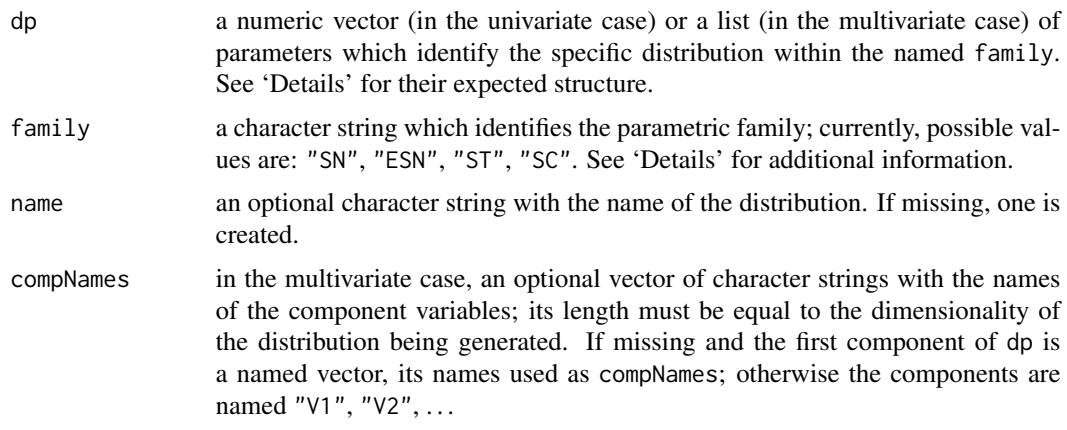

# Details

If dp is a numeric vector, a univariate distribution is built. Alternatively, if dp is a list, a multivariate distribution is built. In both cases, the required number of components of dp depends on family: it must be 3 for "SN" and "SC"; it must be 4 for "ESN" and "ST".

In the univariate case, the first three components of dp represent what for the specific distributions are denoted xi (location), omega (scale, positive) and alpha (slant); see functions [dsn](#page-17-1), [dst](#page-19-1), [dsc](#page-16-1) for their description. The fourth component, when it exists, represents either tau (hidden variable mean) for "ESN" or nu (degrees of freedom) for "ST". The names of the individual parameters are attached to the components of dp in the returned object.

In the multivariate case, dp is a list with components having similar role as in the univariate case, but xi=dp[[1]] and alpha=dp[[3]] are now vectors and the scale parameter Omega=dp[[2]] is a symmetric positive-definite matrix. For a multivariate distribution of dimension 1 (which can be created, although a warning message is issued), Omega corresponds to the square of omega in the univariate case. Vectors xi and alpha must be of length ncol(Omega). See also functions [dmsn](#page-9-1), [dmst](#page-11-1) and [dmsc](#page-11-2). The fourth component, when it exists, is a scalar with the same role as in the univariate case.

In the univariate case alpha=Inf is allowed, but in the multivariate case all components of the vector alpha must be finite.

#### Value

In the univariate case, an object of class SECdistrUv; in the multivariate case, an object of class SECdistrMv. See [SECdistrUv-class](#page-40-1) and [SECdistrMv-class](#page-39-1) for their description.

# Background

For background information, see Azzalini and Capitanio (2014), specifically Chapters 2 and 4 for univariate cases, Chapters 5 and 6 for multivariate cases; Section 6.1 provides a general formulation of SEC distributions.

If the slant parameter alpha is  $\theta$  (or a vector of  $\theta$ 's, in the multivariate case), the distribution is of classical elliptical type.

#### <span id="page-25-0"></span>26 matrix-op

Among the admissible families, the ESN distribution is not, strictly speaking, of SEC type, but it is nevertheless included because of its strong connection.

#### Author(s)

Adelchi Azzalini

#### References

Azzalini, A. with the collaboration of Capitanio, A. (2014). *The Skew-Normal and Related Families*. Cambridge University Press, IMS Monographs series.

#### See Also

The description of classes [SECdistrUv-class](#page-40-1) and [SECdistrMv-class](#page-39-1)

[plot.SECdistr](#page-28-1) for plotting and [summary.SECdistr](#page-56-1) for summaries

Related functions [dsn](#page-17-1), [dst](#page-19-1), [dsc](#page-16-1), [dmsn](#page-9-1), [dmst](#page-11-1), [dp2cp](#page-13-1)

Functions [affineTransSECdistr](#page-3-1) and [conditionalSECdistr](#page-8-1) to manipulate objects of class [SECdistrMv-class](#page-39-1)

Function [extractSECdistr](#page-21-1) to extract objects of class [SECdistrMv-class](#page-39-1) and [SECdistrUv-class](#page-40-1) representing the SEC distribution of a [selm](#page-41-1) fit

# Examples

```
f1 <- makeSECdistr(dp=c(3,2,5), family="SN", name="First-SN")
show(f1)
summary(f1)
plot(f1)
plot(f1, probs=c(0.1, 0.9))
#
f2 <- makeSECdistr(dp=c(3, 5, -4, 8), family="ST", name="First-ST")
f9 <- makeSECdistr(dp=c(5, 1, Inf, 0.5), family="ESN", name="ESN,alpha=Inf")
#
dp0 <- list(xi=1:2, Omega=diag(3:4), alpha=c(3, -5))
f10 <- makeSECdistr(dp=dp0, family="SN", name="SN-2d", compNames=c("u1", "u2"))
#
dp1 <- list(xi=1:2, Omega=diag(1:2)+outer(c(3,3),c(2,2)), alpha=c(-3, 5), nu=6)
f11 <- makeSECdistr(dp=dp1, family="ST", name="ST-2d", compNames=c("t1", "t2"))
```
matrix-op *vech and other matrix operators*

# Description

vech and other matrix operators

#### matrix-op 27

#### Usage

```
vech(A)
vech2mat(v)
duplicationMatrix(n)
```
#### Arguments

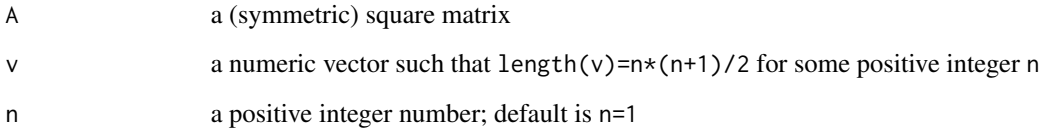

# Value

a vector in case of vech, otherwise a matrix

# Details

For a square matrix A, vech(A) returns the vector formed by the lower triangular portion of the matrix, including the diagonal; usually, this only makes sense for a symmetric matrix of numeric values. If v=vech(M) where M is a symmetric numeric matrix, vect2mat(v) performs the inverse operation and returns  $M$ ; this explain the requirement on length $(v)$ . For a positive integer n, D=duplicationMatrix(n) is a matrix of dimension (n^2, n\*(n+1)/2) such that D %\*% vech(M) returns the vec-form of a symmetric matrix M of order n, that is, the vector which stacks the columns of M; for more information, see Section 3.8 of Magnus and Neudecker (1988).

# Author

Adelchi Azzalini; the original Octave code of duplicationMatrix is by Kurt Hornik

# References

Magnus, Jan R. and Neudecker, Heinz (1988). *Matrix differential calculus with application in statistics and econometrics*. Wiley series in probability and statistics.

# Examples

```
M \leftarrow \text{toeplitz}(1:4)v < -vech(M)vech2mat(v) - MD <- duplicationMatrix(ncol(M))
# D %*% vech(M) - as.vector(M)
```
<span id="page-27-0"></span>

#### Description

Compute compute the mode of a univariate or multivariate SEC distribution.

# Usage

modeSECdistr(dp, family, object=NULL)

# Arguments

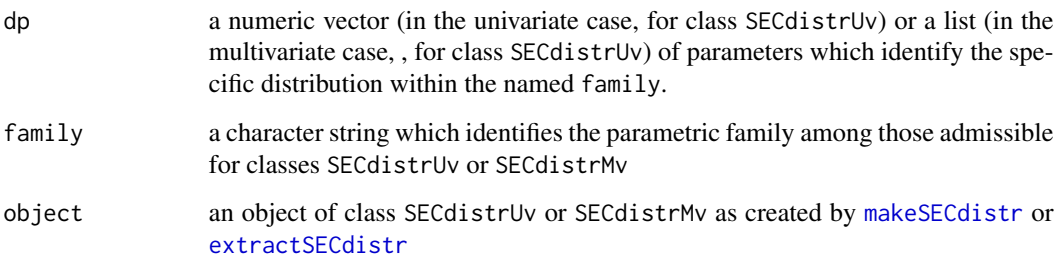

# Value

a numeric vector

# Background

The mode is obtained through numerical maximization. In the multivariate case, the problem is reduced to a one-dimensional search using Propositions 5.14 and 6.2 of the reference below.

# References

Azzalini, A. with the collaboration of Capitanio, A. (2014). *The Skew-Normal and Related Families*. Cambridge University Press, IMS Monographs series.

#### See Also

[makeSECdistr](#page-23-1) and [extractSECdistr](#page-21-1) for additional information and for constructing a suitable object,

[SECdistrUv-class](#page-40-1) and [SECdistrMv-class](#page-39-1) for methods mean and vcov which compute the mean (vector) and the variance (matrix) of the object distribution

# <span id="page-28-0"></span>plot.SECdistr 29

#### Examples

```
dp3 <- list(xi=1:3, Omega=toeplitz(1/(1:3)), alpha=c(3,-1,2), nu=5)
st3 <- makeSECdistr(dp3, family="ST", name="ST3", compNames=c("U", "V", "W"))
A \leftarrow matrix(c(1,-1,1, 3,0,-2), 3, 2)
new.st <- affineTransSECdistr(st3, a=c(-3,0), A=A)
#
st2 <- marginalSECdistr(st3, comp=c(3,1), name="2D marginal of ST3")
```
<span id="page-28-1"></span>plot.SECdistr *Plotting methods for classes* SECdistrUv *and* SECdistrMv

# Description

Methods for classes SECdistrUv and SECdistrMv

#### Usage

```
## S4 method for signature 'SECdistrUv'
plot(x, range, probs, main, npt = 251, ...)## S4 method for signature 'SECdistrMv'
plot(x, range, probs, npt, landmarks = "auto",
```
# main, comp, complabs, data = NULL, data.par = NULL, gap =  $0.5, ...$ )

# Arguments

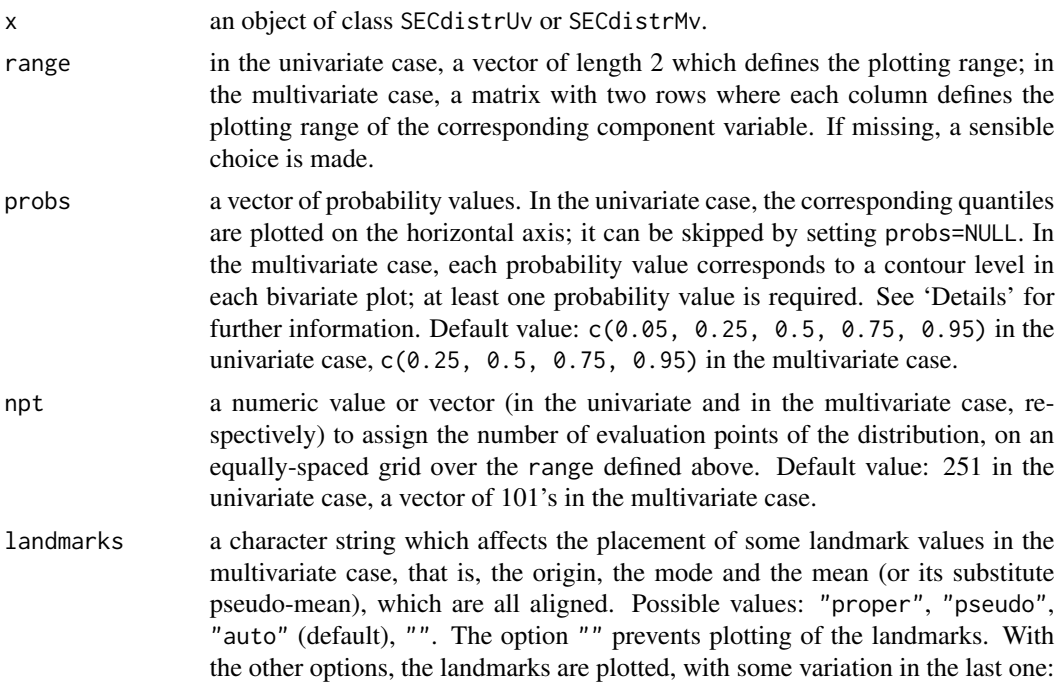

<span id="page-29-0"></span>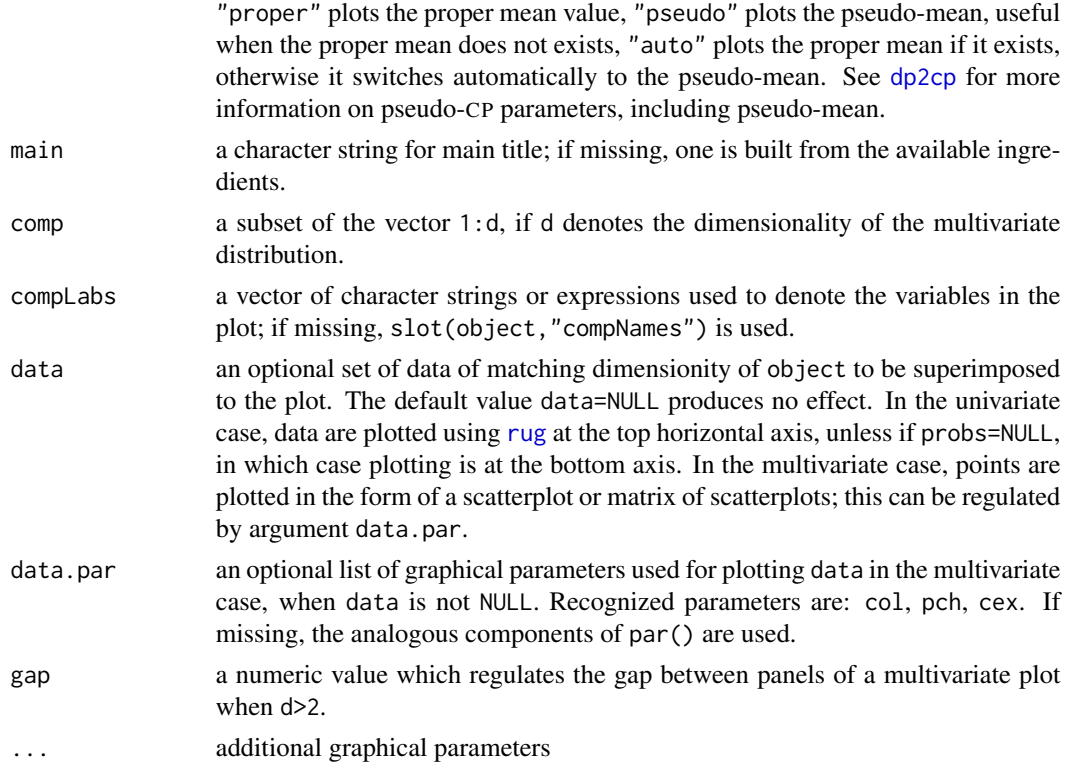

# Value

an invisible list. In the univariate case the list has three components: the input object representing the distribution and two numeric vectors with the coordinates of the plotted density values. In the multivariate case, the first element of the list is the input object representing the distribution and all subsequent list elements are lists with components of the panels comprising the matrix plot; the elements of these sub-lists are: the vectors of x and y coordinates, the names of the variables, the density values at the  $(x, y)$  points, a vector of the density levels of the curves appearing in each panel plot, with the corresponding approximate probability content as a vector attribute.

# Details

For univariate density plots, probs are used to compute quantiles from the appropriate distribution, and these are superimposed to the plot of the density function, unless probs=NULL. In the multivariate case, each bivariate plot is constructed as a collection of contour curves, one curve for each probability level; consequently, probs cannot be missing or NULL. The level of the density contour lines are chosen so that each curve circumscribes a region with the quoted probability, to a good degree of approssimation; for additional information, see Azzalini and Capitanio (2014), specifically Complement 5.2 and p.179, and references therein.

#### Methods

signature( $x =$  "SECdistrUv") Plot an object x of class SECdistrUv. signature(x = "SECdistrMv") Plot an object x of class SECdistrMv.

#### <span id="page-30-0"></span>plot.selm 31

#### Author(s)

Adelchi Azzalini

#### References

Azzalini, A. with the collaboration of Capitanio, A. (2014). *The Skew-Normal and Related Families*. Cambridge University Press, IMS Monographs series.

# See Also

[makeSECdistr](#page-23-1), [summary.SECdistr](#page-56-1), [dp2cp](#page-13-1)

#### Examples

```
# d=1f1 <- makeSECdistr(dp=c(3,2,5), family="SC", name="Univariate Skew-Cauchy")
plot(f1)
plot(f1, range=c(-3,40), probs=NULL, col=4)
#
# d=2
Omega2 <- matrix(c(3, -3, -3, 5), 2, 2)
f2 <- makeSECdistr(dp=list(c(10,30), Omega=Omega2, alpha=c(-3, 5)),
                family="sn", name="SN-2d", compNames=c("x1","x2"))
plot(f2)
x2 <- rmsn(100, dp=slot(f2,"dp"))
plot(f2, main="Distribution 'f2'", probs=c(0.5,0.9), cex.main=1.5, col=2,
  cex=0.8, compLabs=c(expression(x[1]), expression(log(z[2]-beta^{1/3}))),
  data=x2, data.par=list(col=4, cex=0.6, pch=5))
```
<span id="page-30-1"></span>

#### plot.selm *Diagnostic plots for* selm *fits*

#### Description

Diagnostic plots for objects of class selm and mselm generated by a call to function selm

#### Usage

```
## S4 method for signature 'selm'
plot(x, param-type="CP", which = c(1:4), caption,panel = if (add.smooth) panel.smooth else points, main = "",
   ask = prod(par("mfcol")) < length(which) && dev.interactive(), ...,
   id.n = 3, labels.id = names(x@residuals.dp),
   cex.id = 0.75, identline = TRUE, add.smooth = getOption("add.smooth"),
   label.pos = c(4, 2), cex.caption = 1)
## S4 method for signature 'mselm'
```

```
plot(x, param.type="CP", which, caption,
   panel = if (add.smooth) panel.smooth else points, main = "",
   ask = prod(par("mfcol")) < length(which) && dev.interactive(), ...,id.n = 3, labels.id = names(x@residuals.dp),
   cex.id = 0.75, identline = TRUE, add.smooth = getOption("add.smooth"),
   label.pos = c(4, 2), cex.caption = 1)
```
#### Arguments

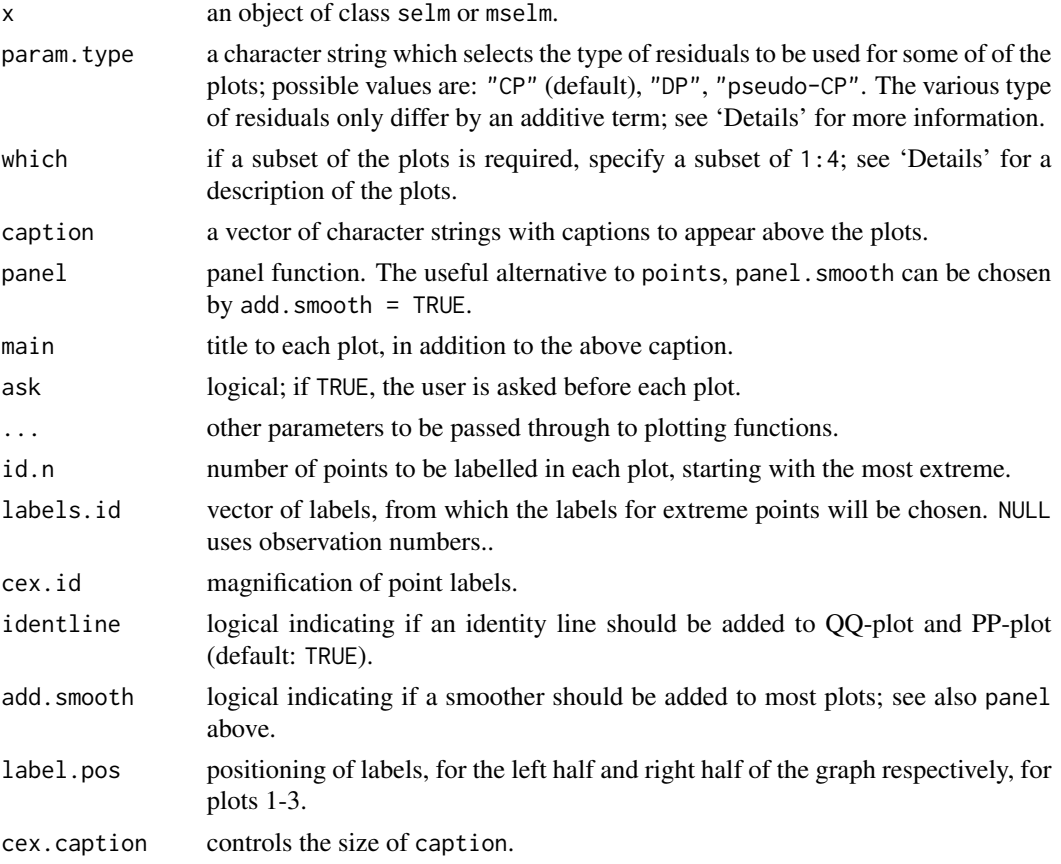

# Details

The meaning of param.type is described in [dp2cp](#page-13-1). However, for these plot only the first parameter component is relevant, which affects the location of the residuals; the other components are not computed. Moreover, for QQ-plot and PP-plot, DP-residuals are used irrespectively of param.type; see Section 'Background'.

Values which=1 and which=2 have a different effect for object of class "selm" and class "mselm". In the univariate case, which=1 plots the residual values versus the fitted values if  $p>1$ , where p denotes the number of covariates including the constant; if  $p=1$ , a boxplot of the response is produced. Value which=2 produces an histogram of the residuals with superimposed the fitted curve, when p>1; if p=1, a similar plot is generated using the response variable instead of the residuals. Default value for which is 1:4.

#### <span id="page-32-0"></span>plot.selm 33

In the multivariate case, which=1 is feasible only if  $p=1$  and it displays the data scatter with superimposed the fitted distribution. Value which=2 produces a similar plot but for residuals instead of data. Default value for codewhich is  $2:4$  if  $p>1$ , otherwise  $c(1,3,4)$ .

Value which=3 produces a QQ-plot, both in the univariate and in the multivariate case; the difference is that the squares of normalized residuals and suitably defined Mahalanobis distances, respectively, are used in the two cases. Similarly, which=4 produces a PP-plot, working in a similar fashion.

## Background

Healy-type graphical diagnostics, in the form of QQ- and PP-plots, for the multivariate normal distribution have been extended to the skew-normal distribution by Azzalini and Capitanio (1999, section 6.1), and subsequently to the skew-t distribution in Azzalini and Capitanio (2003). A brief explanation in the univariate SN case is provided in Section 3.1.1 of Azzalini and Capitanio (2014); see also Section 3.1.6. For the univariate ST case, see p.102 and p.111 of the monograph. The multivariate case is discussed in Section 5.2.1 as for the SN distribution, in Section 6.2.6 as for the ST distribution.

#### Author(s)

Adelchi Azzalini

# References

Azzalini, A. and Capitanio, A. (1999). Statistical applications of the multivariate skew normal distribution. *J.Roy.Statist.Soc. B* 61, 579-602. Full-length version available at [http://arXiv.](http://arXiv.org/abs/0911.2093) [org/abs/0911.2093](http://arXiv.org/abs/0911.2093)

Azzalini, A. and Capitanio, A. (2003). Distributions generated by perturbation of symmetry with emphasis on a multivariate skew *t* distribution. *J.Roy. Statist. Soc. B* 65, 367-389. Full-length version available at <http://arXiv.org/abs/0911.2342>

Azzalini, A. with the collaboration of Capitanio, A. (2014). *The Skew-Normal and Related Families*. Cambridge University Press, IMS Monographs series.

# See Also

[selm](#page-41-1), [dp2cp](#page-13-1)

#### Examples

```
data(wines)
#
m10 <- selm(flavanoids ~ 1, family="SN", data=wines, subset=(wine=="Barolo"))
plot(m10)
plot(m10, which = c(1,3)) # fig 3.1 and 3.2(a) of Azzalini and Capitanio (2014)
#
m18 <- selm(acidity ~ sugar + nonflavanoids + wine, family="SN", data=wines)
plot(m18)
plot(m18, param.type="DP")
#
m28 \le selm(cbind(acidity, alcohol) \sim sugar + nonflavanoids + wine,
            family="SN", data=wines)
```

```
plot(m28, col=4)
#
data(ais)
m30 <- selm(cbind(RCC, Hg, Fe) ~ 1, family="SN", data=ais)
plot(m30, col=2, which=2)
```

```
profile.selm Profile log-likelihood function of selm-class objects
```
# Description

One- or two-dimensional profile (penalized) log-likelihood function of a selm fit and corresponding confidence interval or regions

# Usage

```
## S3 method for class 'selm'
profile(fitted, param.type, param.name, param.values, npt,
   opt.control = list(), plot.it = TRUE, log = TRUE, level,
   trace = FALSE, ...
```
# Arguments

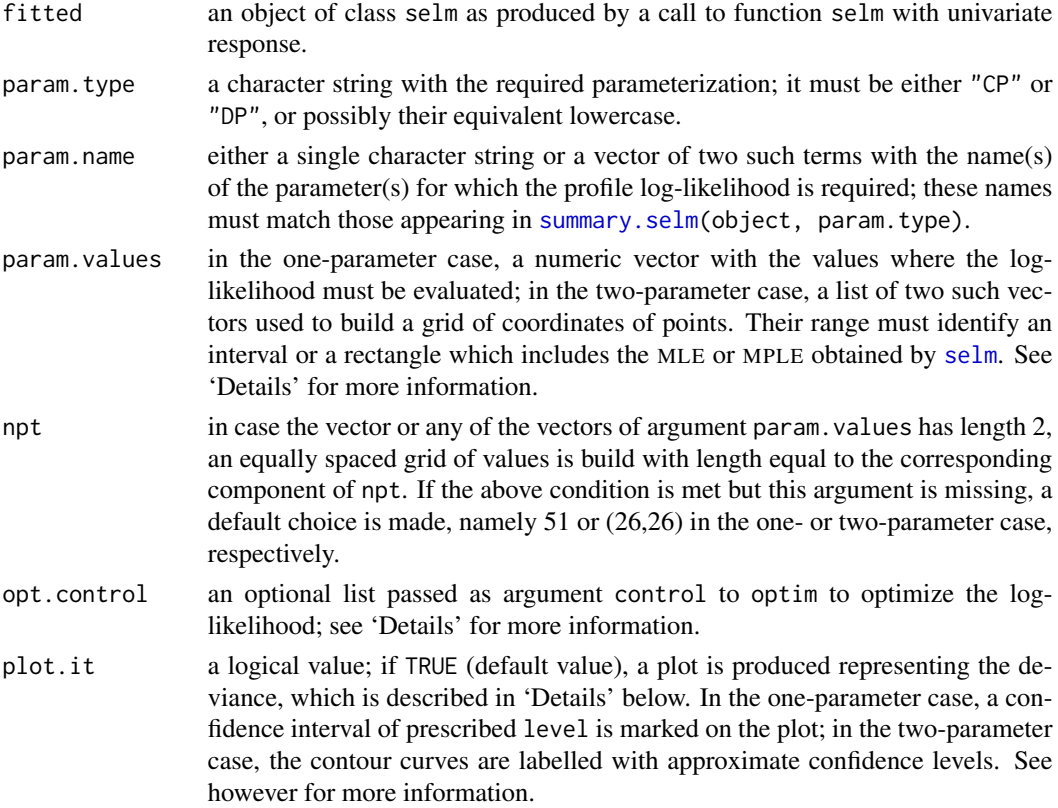

<span id="page-33-0"></span>

#### <span id="page-34-0"></span>profile.selm 35

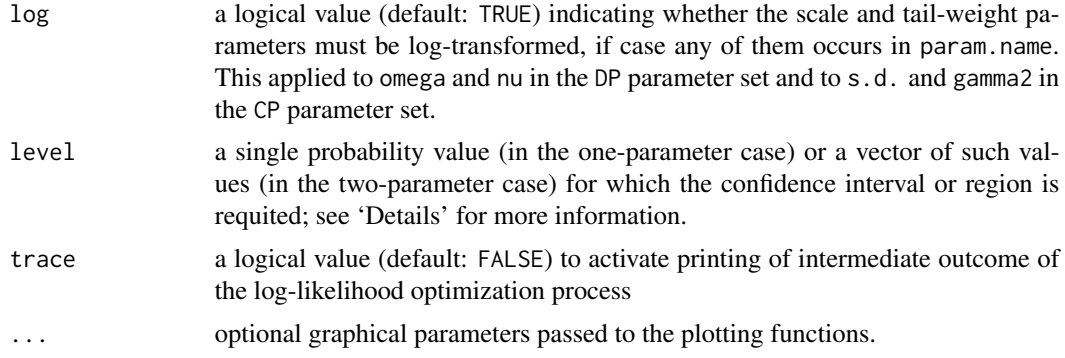

#### Details

For each chosen point of the parameter(s) to be profiled, the log-likelihood is maximized with respect to the remaining parameters. The optimization process is accomplished using the [optim](#page-0-0) optimization function, with method="BFGS". This step can be regulated by the user via opt.control which is passed to [optim](#page-0-0) as control argument, apart from element fnscale whose use is reserved.

If the original fitted object included a fixed parameter value, this is kept fixed here. If the estimation method was "MPLE", that choice carries on here; in case the penalty function was user-defined, it must still be accessible.

For plotting purposes and also in the numerical output, the deviance function  $D$  is used, namely

$$
D = 2\left[\max(\log L) - \log L\right]
$$

where L denotes the likelihood.

The range of param.values must enclose the maximum (penalized) likelihood estimates (MLE or MPLE) by an adequate extent such that suitable confidence intervals or regions can be established from standard asymptotic theory. For the SN family and DP parameterization, the asymptotic theory is actually non-standard near the important point  $\alpha = 0$ , but the correspondence with the regular case of the CP parameterization, still allows to derive confidence regions using standard procedures; for more information on this point, see Section 3.1.6 of Azzalini and Capitanio (2014). When the MLE occurs on the frontier of the parameter space, a message is issued and no confidence interval is produced, while in the two-parameter case the plot is not labelled with probability values, but only deviance levels.

#### Value

An invisible list whose components, described below, are partly different in the one- and the twoparameter cases.

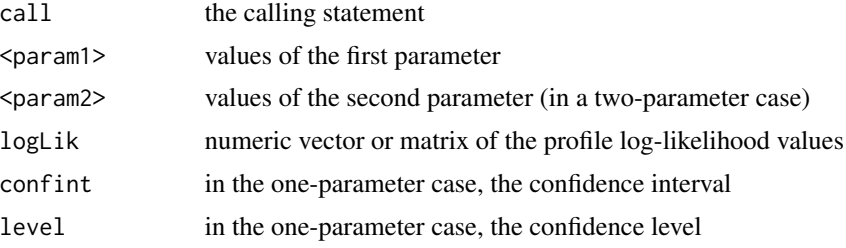

<span id="page-35-0"></span>deviance.contour

in the two-parameter case, a list of lists whose elements identify each curve of the contour plot

# Warnings

- This function is experimental and changes in future versions of the package may occur. Users should not rely on the persistence of the same user interface or the same name.
- It is a known fact that, in some critical situations, peculiar outcomes are produced.

# Author(s)

Adelchi Azzalini

# References

Azzalini, A. with the collaboration of Capitanio, A. (2014). *The Skew-Normal and Related Families*. Cambridge University Press, IMS Monographs series.

#### See Also

[selm](#page-41-1), [summary.selm](#page-58-1),

[makeSECdistr](#page-23-1) for the CP/DP parameterizations,

[optim](#page-0-0) for its control argument

#### Examples

```
data(ais)
m1 < - selm(log(Fe) \sim BMI + LBM, family = "sn", data = ais)
pll <- profile(m1, "dp", param.name="alpha", param.val=c(-3,2))
profile(m1, "cp", param.name="gamma1", param.val=seq(-0.7, 0.5, by=0.1))
# reduce grid points to save time
pll <- profile(m1, "cp", param.name=c("(Intercept.CP)", "gamma1"),
         param.val=list(c(1.5, 4), c(-0.8, 0.5)), npt=c(11,16) )
```
<span id="page-35-1"></span>Qpenalty *Penalty function for log-likelihood of* selm *models*

# **Description**

Penalty function for the log-likelihood of selm models when method="MPLE". Qpenalty is the default function; MPpenalty is an example of a user-defined function effectively corresponding to a prior distributio on alpha.

#### <span id="page-36-0"></span>Qpenalty 37

### Usage

```
Qpenalty(alpha\_etc, nu = NULL, der = 0)
```

```
MPpenalty(alpha, der = 0)
```
# Arguments

alpha\_etc, alpha

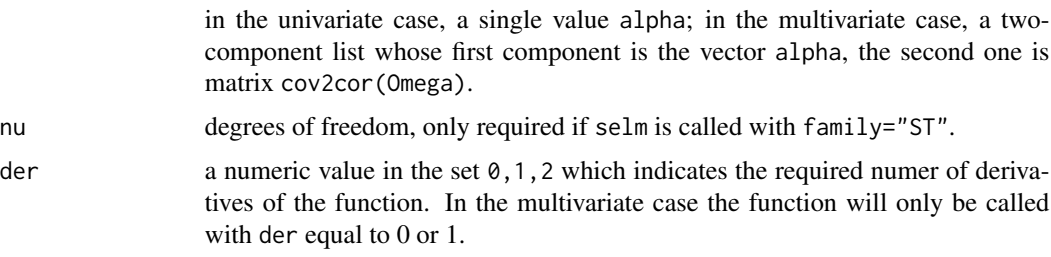

# Details

The penalty is a function of alpha, but its expression may depend on other ingredients, specifically nu and cov2cor(Omega). See 'Details' of [selm](#page-41-1) for additional information.

The penalty mechanism allows to introduce a prior distribution  $\pi$  for  $\alpha$  by setting  $Q = -\log \pi$ , leading to a maximum *a posteriori* estimate in the stated sense.

As an illustration of this mechanism, function MPpenalty implements the 'matching prior' distribution for the univariate SN distribution studied by Cabras *et al.* (2012); a brief summary of the proposal is provided in Section 3.2 of Azzalini and Capitanio (2014). Note that, besides alpha=+/-Inf, this choice also penalizes alpha=0 with Q=Inf, effectively removing alpha=0 from the parameter space.

# Value

A positive number Q representing the penalty, possibly with attributes attr(Q, "der1") and attr(Q, "der2"), depending onthe input value der.

#### Author(s)

Adelchi Azzalini

#### References

Azzalini, A. with the collaboration of Capitanio, A. (2014). *The Skew-Normal and Related Families*. Cambridge University Press, IMS Monographs series.

Cabras, S., Racugno, W., Castellanos, M. E., and Ventura, L. (2012). A matching prior for the shape parameter of the skew-normal distribution. *Scand. J. Statist.* 39, 236–247.

# See Also

[selm](#page-41-1) function

# Examples

```
data(frontier)
m2 \le - selm(frontier \sim 1) # no penalty
m2a \leq selm(frontier \sim 1, method="MPLE") # penalty="Openalty" is implied here
m2b <- selm(frontier ~ 1, method="MPLE", penalty="MPpenalty")
```
<span id="page-37-1"></span>residuals.selm *Residuals and fitted values from* selm *fits*

#### Description

residuals and fitted methods for classes "selm" and "mselm".

#### Usage

```
## S4 method for signature 'selm'
residuals(object, param.type = "CP", ...)
## S4 method for signature 'mselm'
residuals(object, param.type = "CP", ...)
## S4 method for signature 'selm'
fitted(object, param.type = "CP", ...)
## S4 method for signature 'mselm'
fitted(object, param.type = "CP", \dots)
```
# Arguments

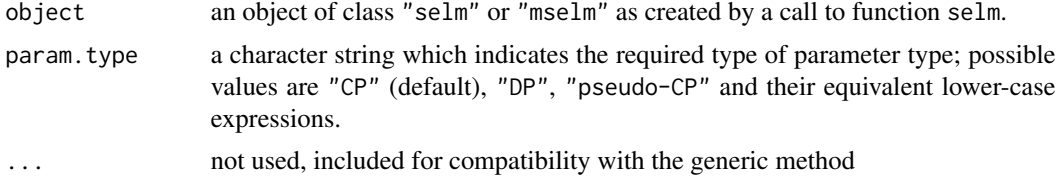

#### Value

a numeric vector (for selm-class objects) or a matrix (for mselm-class objects)

#### Note

The possible options of param.type are described in the documentation of  $dp2cp$ ; their corresponding outcomes differ by an additive constant only. With the "CP" option (that is, the 'centred parametrization'), the residuals are centred around 0, at least approximately; this is a reason for setting "CP" as the default option. For more information, see the 'Note' in the documentation of [summary.selm](#page-58-1).

# Author(s)

Adelchi Azzalini

<span id="page-37-0"></span>

### <span id="page-38-0"></span>References

Azzalini, A. with the collaboration of Capitanio, A. (2014). *The Skew-Normal and Related Families*. Cambridge University Press, IMS Monographs series.

#### See Also

[dp2cp](#page-13-1), [summary.selm](#page-58-1), [selm](#page-41-1) function, [selm-](#page-47-1)class

# Examples

```
data(wines, package="sn")
m5 <- selm(acidity ~ phenols + wine, family="SN", data=wines)
residuals(m5)
residuals(m5, "dp")
fitted(m5, "dp")
#
m12 \le selm(cbind(acidity, alcohol) \sim phenols + wine, family="SN", data=wines)
residuals(m12)
#
# see other examples at function selm
```
<span id="page-38-1"></span>sd *Standard deviation*

# Description

The sd function from the stats is replaced by a new method in order to introduce a separate method to deal with objects of class SECdistrUv. The function sd.default is an alias of the original function [sd](#page-38-1).

# Usage

 $sd(x, \ldots)$ ## Default S3 method:  $sd(x, na.rm = FALSE, ...)$ 

#### Arguments

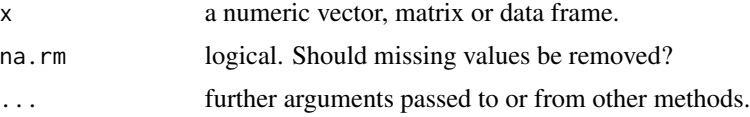

# See Also

[sd](#page-38-1), [SECdistrUv](#page-40-1)

<span id="page-39-1"></span><span id="page-39-0"></span>SECdistrMv-class *Class* "SECdistrMv"

#### Description

Multivariate skew-elliptically contoured distributions

#### Objects from the Class

Objects can be created by a call to function [makeSECdistr](#page-23-1), when its argument dp is a list, or by a suitable transformation of some object of this class. They can also obtained from an object generated by selm using the function extractSEDdistr.

# Slots

family: a character string which identifies the parametric family; currently, possible values are: "SN", "ESN", "ST", "SC".

dp: a list of parameters; its length depends on the selected family.

name: a character string with the name of the multivariate variable; it can be an empty string.

compNames: a vector of character strings with the names of the component variables.

# Methods

```
show signature(object = "SECdistrMv-class"): . . .
plot signature(x = "SECdistrMv-class"):...
summary signature(object = "SECdistrMv-class"):...
mean signature(x = "SECdistrUv"):...
vcov signature(object = "SECdistrUv"): ...
```
#### **Note**

See [makeSECdistr](#page-23-1) for a detailed description of family and dp.

Note that here methods mean and vcov are not applied to data or to a fitted model, but to a *probability distribution* instead, of which they provide the mean (vector) value and the variance-covariance matrix. If methods mean and vcov are applied to a distribution for which the mean or the variance do not exist, a NULL value is returned and a warning message is issued.

#### Author(s)

Adelchi Azzalini

#### See Also

```
SECdistrUv, plot,SECdistrMv-method, summary,SECdistrMv-method, affineTransSECdistr,
marginalSECdistr, extractSECdistr
```
# <span id="page-40-0"></span>SECdistrUv-class 41

#### Examples

```
dp0 <- list(xi=1:2, Omega=diag(3:4), alpha=c(3, -5))
f10 <- makeSECdistr(dp=dp0, family="SN", name="SN-2D", compNames=c("x", "y"))
show(f10)
plot(f10)
summary(f10)
mean(f10) # the mean value of the probability distribution
vcov(f10) # the variance-covariance matrix of the probability distribution
```
<span id="page-40-1"></span>SECdistrUv-class *Class* "SECdistrUv"

# **Description**

Univariate skew-elliptically contoured distributions

#### Objects from the class

Objects can be created by a call to function [makeSECdistr](#page-23-1) when its argument dp is a vector. They can also obtained from an object generated by selm using the function extractSEDdistr.

#### **Slots**

- family: a character string which selects the parametric family; currently, possible values are: "SN", "ESN", "ST", "SC".
- dp: a numeric vector of parameters; its length depends on the selected family.

name: a character string with name of the distribution.

#### Methods

```
show signature(object = "SECdistrUv"): ...
plot signature(x = "SECdistrUv"):...
summary signature(object = "SECdistrUv"): ...
mean signature(x = "SECdistrUv"):...
sd signature(object = "SECdistrUv"): ...
```
#### Note

See [makeSECdistr](#page-23-1) for a detailed description of family and dp.

Unlike various other packages, methods mean and sd here are not targeted to data or to a fitted model, but to a *probability distribution* instead, of which they provide the mean value and the standard deviation. If these methods are applied to a distribution of which the mean or the variance do not exist, a NULL value is returned and a warning message is issued.

#### <span id="page-41-0"></span>Author(s)

Adelchi Azzalini

# See Also

[SECdistrMv](#page-39-1), [plot,SECdistrUv-method](#page-0-0), [summary,SECdistrUv-method](#page-0-0), [extractSECdistr](#page-21-1)

#### Examples

```
f2 <- makeSECdistr(dp=c(3, 5, -pi, 6), family="ST", name="My first ST")
show(f2)
plot(f2)
plot(f2, probs=c(1,5,9)/10)
plot(f2, range=c(-30,10), probs=NULL, col=2, main=NULL)
summary(f2)
mean(f2) # the mean value of the probability distribution
sd(f2) # the standard deviation of the distribution
```
<span id="page-41-1"></span>selm *Fitting linear models with skew-elliptical error term*

#### Description

Function selm fits a linear model with skew-elliptical error term. The term 'skew-elliptical distribution' is an abbreviated equivalent of skew-elliptically contoured (SEC) distribution. The function works for univariate and multivariate response variables.

#### Usage

```
selm(formula, family = "SN", data, weights, subset, na.action,
 start = NULL, fixed.param = list(), method = "MLE", penalty=NULL,
 offset, model = TRUE, x = FALSE, y = FALSE, ...)
```
# Arguments

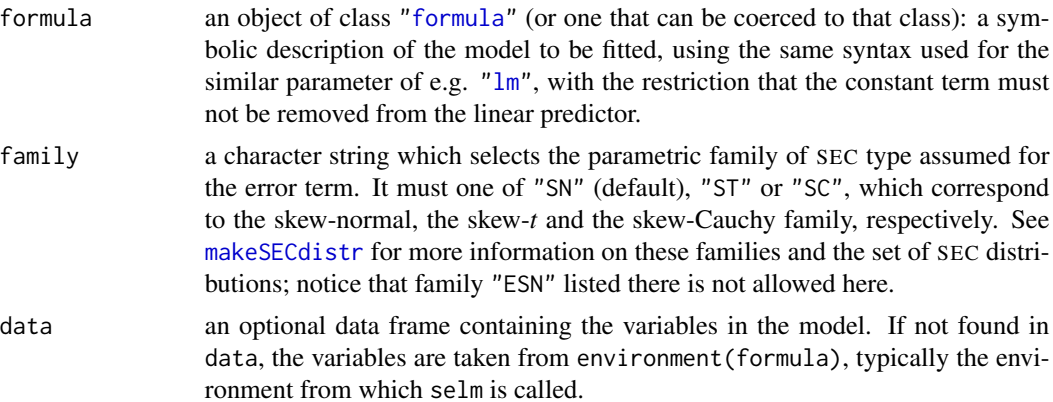

<span id="page-42-0"></span>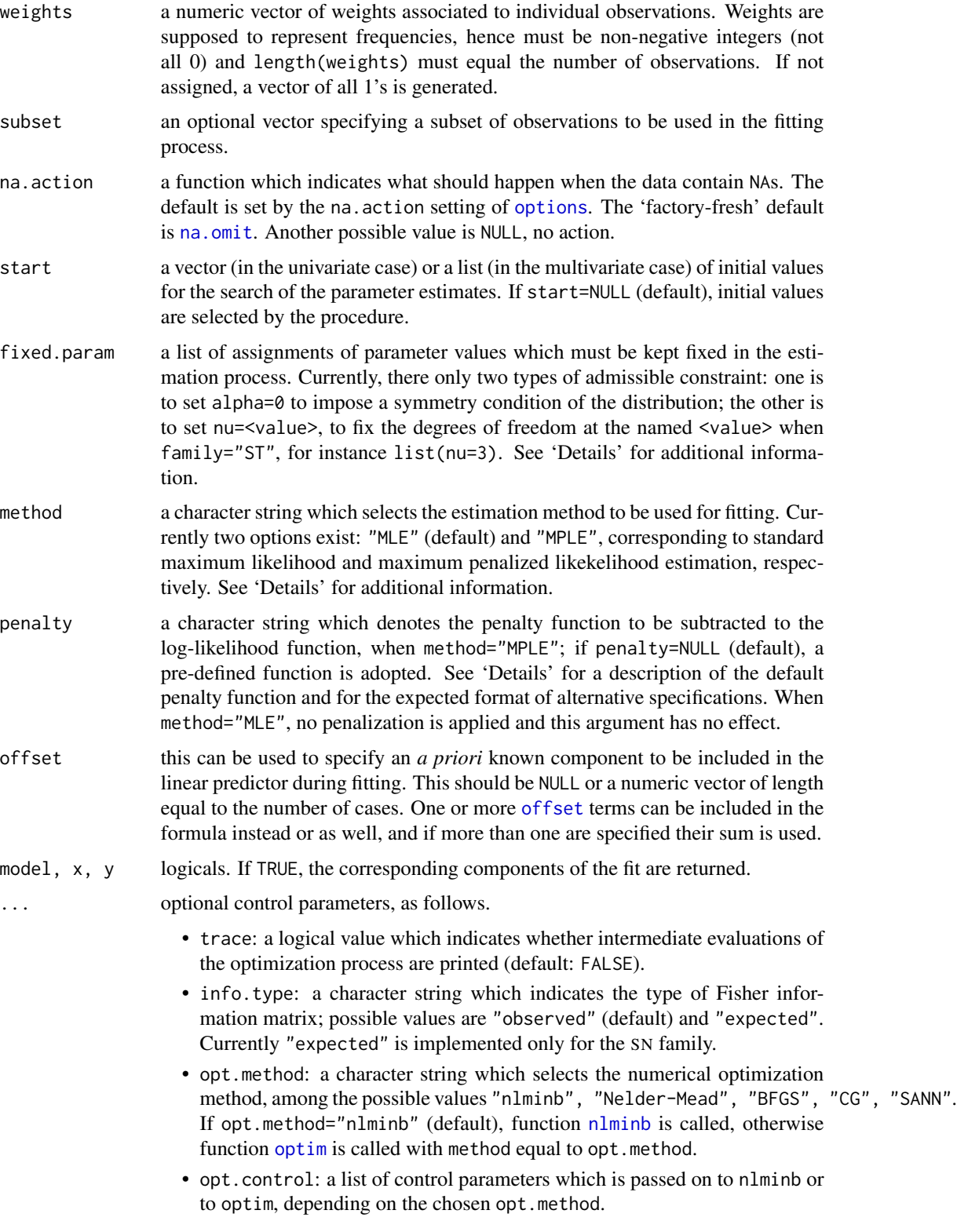

#### <span id="page-43-0"></span>Details

By default, selm fits the selected model by maximum likelihood estimation (MLE), making use of some numerical optimization method. Maximization is performed in one parameterization, usually DP, and then the estimates are mapped to other parameter sets, CP and pseudo-CP; see [dp2cp](#page-13-1) for more information on parameterizations. These parameter transformations are carried out trasparently to the user. The observed information matrix is used to obtain the estimated variance matrix of the MLE's and from this the standard errors. Background information on MLE in the context of SEC distributions is provided by Azzalini and Capitanio (2014); see specifically Chapter 3, Sections 4.3, 5.2, 6.2.5–6. For additional information, see the original research work referenced therein.

Although the density functionof SEC distributions are expressed using DP parameter sets, the methods associated to the objects created by this function communicate, by default, their outcomes in the CP parameter set, or its variant form pseudo-CP when CP does not exist; the 'Note' at [summary.selm](#page-58-1) explains why. A more detailed discussion is available in Sections 3.1.4–6 and 5.2.3 of Azzalini and Capitanio (2014) and in Section 4 of Arellano-Valle and Azzalini (2008).

There is a known open issue which affects computation of the information matrix of the multivariate skew-normal distribution when the slant parameter  $\alpha$  approaches the null vector; see p.149 of Azzalini and Capitanio (2014). Consequently, if a model with multivariate response is fitted with family="SN" and the estimate alpha of  $\alpha$  is at the origin or neary so, the information matrix and the standard errors are not computed and a warning message is issued. In this unusual circumstance, a simple work-around is to re-fit the model with  $f$  and  $l$  v=" $ST"$ , which will work except in remote cases when (i) the estimated degrees of freedom nu diverge and (ii) still alpha remains at the origin.

The optional argument fixed.param=list(alpha=0) imposes the constraint  $\alpha = 0$  in the estimation process; in the multivariate case, the expression is interpreted in the sense that all the components of vector  $\alpha$  are zero, which implies symmetry of the error distribution, irrespectively of the parameterization subsequently adopted for summaries and diagnostics. When this restriction is selected, the estimation method cannot be set to "MPLE". Under the constraint  $\alpha = 0$ , if family="SN", the model is fitted similarly to lm, except that here MLE is used for estimation of the covariance matrix. If family="ST" or family="SC", a symmetric Student's t or Cauchy distribution is adopted.

Under the constraint  $\alpha = 0$ , the location parameter  $\xi$  coincides with the mode and the mean of the distribution, when the latter exists; in addition, when the covariance matrix exists, it differs from  $\Omega$ only by a multiplicative factor. For this reason, the summaries of a model of this sort automatically adopt the DP parametrization.

The other possible form of constraint allows to fix the degrees of freedom when family="ST". The two constraints can be combined writing, for instance, fixed.param=list(alpha=0, nu=6). The constraint nu=1 is equivalent to select family=" $SC$ ". In practice, an expression of type fixed.param=list(..) can be abbreviated to fixed=list(..).

In some cases, especially for small sample size, the MLE occurs on the frontier of the parameter space, leading to DP estimates with alpha=Inf or to a similar situation in the multivariate case or in an alternative parameterization. Such outcome is regared by many as unsatisfactory; surely it prevents using the observed information matrix to compute standard errors. This problem motivates the use of maximum penalized likelihood estimation (MPLE), where the regular log-likelihood function  $\log \tilde{L}$  is penalized by subtracting an amount Q, say, increasingly large as  $|\alpha|$  increases. Hence the function which is maximized at the optimization stage is now log  $L^{\sim}$  – ~Q. If method="MPLE" and penalty=NULL, the default function Qpenalty is used, which implements the penalization:

$$
Q(\alpha) = c_1 \log(1 + c_2 \alpha_*^2)
$$

<span id="page-44-0"></span>where  $c_1$  and  $c_2$  are positive constants, which depends on the degrees of freedom nu in the ST case,

$$
\alpha_*^2 = \alpha^\top \bar{\Omega} \alpha
$$

and  $\overline{\Omega}$  denotes the correlation matrix associated to the scale matrix Omega described in connection with make SEC distr. In the univariate case  $\overline{\Omega} = 1$ , so that  $\alpha_*^2 = \alpha^2$ . Further information on MPLE and this choice of the penalty function is given in Section 3.1.8 and p.111 of Azzalini and Capitanio (2014); for a more detailed account, see Azzalini and Arellano-Valle (2013) and references therein.

It is possible to change the penalty function, to be declared via the argument penalty. For instance, if the calling statement includes penalty="anotherQ", the user must have defined

anotherQ  $\leq$  function(alpha\_etc, nu = NULL, der = 0)

with the following arguments.

- alpha\_etc: in the univariate case, a single value alpha; in the multivariate case, a twocomponent list whose first component is the vector alpha, the second one is matrix equal to cov2cor(Omega).
- nu: degrees of freedom, only relevant if family="ST".
- der: a numeric value which indicates the required order of derivation; if der=0 (default value), only the penalty Q needs to be retuned by the function; if der=1, attr( $Q$ , "der1") must represent the first order derivative of Q with respect to alpha; if der=2, also attr(Q, "der2") must be assigned, containing the second derivative (only required in the univariate case).

This function must return a single numeric value, possibly with required attributes when is called with  $der>1$ . Since sn imports functions [grad](#page-0-0) and [hessian](#page-0-0) from package **numDeriv**, one can rely on them for numerical evaluation of the derivatives, if they are not available in an explicit form.

This penalization scheme allows to introduce a prior distribution  $\pi$  for  $\alpha$  by setting  $Q = -\log \pi$ , leading to a maximum *a posteriori* estimate in the stated sense. See [Qpenalty](#page-35-1) for more information and an illustration.

The actual computations are not performed within selm which only sets-up ingredients for work of [selm.fit](#page-49-2) and other functions further below this one. See [selm.fit](#page-49-2) for more information.

#### Value

an S4 object of class selm or mselm, depending on whether the response variable of the fitted model is univariate or multivariate; these objects are described in the [selm](#page-47-1) class.

#### Warning

The estimates are obtained by numerical optimization methods and, as usual in similar cases, there is no guarantee that the maximum of the objective function is achieved. Both consideration of model simplicity and numerical experience indicate that models with SN error terms generally produce more reliable results compared to those with the ST family. Take into account that models involving a traditional Student's t distribution with unknown degres of freedom can already be problematic; the presence of the (multivariate) slant parameter  $\alpha$  in the ST family cannot make things any simpler. Consequently, care must be exercised, especially so if one works with the (multivariate) ST family. Consider re-fitting a model with different starting values and, in the ST case, building the profile log-likelihood for a range of  $\nu$  values. Details on the numerical optimization which has produced object obj can be estracted with slot(obj, "opt.method"). Be aware that occasionally optim <span id="page-45-0"></span>and nlminb declare successful completion of a regular minimization problem at a point where the Hessian matrix is not positive-definite. Two cases of this sort are presented in the final portion of the examples below.

# Author(s)

Adelchi Azzalini

# References

Arellano-Valle, R. B., and Azzalini, A. (2008). The centred parametrization for the multivariate skew-normal distribution. *J. Multiv. Anal.* 99, 1362–1382. Corrigendum: 100 (2009), 816.

Azzalini, A. with the collaboration of Capitanio, A. (2014). *The Skew-Normal and Related Families*. Cambridge University Press, IMS Monographs series.

Azzalini, A. and Arellano Valle, R. V. (2013, available on line 30 June 2012). Maximum penalized likelihood estimation for skew-normal and skew-*t* distributions. *J. Stat. Planning & Inference* 143, 419–433.

# See Also

- [selm-](#page-47-1)class for classes "selm" and "mselm", [summary.selm](#page-58-1) for summaries, [plot.selm](#page-30-1) for plots, [residuals.selm](#page-37-1) for residuals and fitted values
- the generic functions [coef](#page-0-0), [logLik](#page-0-0), [vcov](#page-0-0).
- the underlying function selm. fit and those further down
- the selection of a penalty function of the log-likelihood, such as [Qpenalty](#page-35-1)
- the function [extractSECdistr](#page-21-1) to extract the SEC error distribution from an object returned by selm

# Examples

```
data(ais)
m1 <- selm(log(Fe) ~ BMI + LBM, family="SN", data=ais)
print(m1)
summary(m1)
s<- summary(m1, "DP", cov=TRUE, cor=TRUE)
plot(m1)
plot(m1, param.type="DP")
logLik(m1)
coef(m1)
coef(m1, "DP")
var <- vcov(m1)
#
m1a <- selm(log(Fe) ~ BMI + LBM, family="SN", method="MPLE", data=ais)
m1b <- selm(log(Fe) ~ BMI + LBM, family="ST", fixed.param=list(nu=8), data=ais)
#
data(barolo)
attach(barolo)
A75 <- (reseller=="A" & volume==75)
logPrice <- log(price[A75],10)
```
#### selm 47

```
m <- selm(logPrice ~ 1, family="ST")
summary(m)
plot(m, which=2, col=4, main="Barolo log10(price)")
# cfr Figure 4.7 of Azzalini & Capitanio (2014), p.107
detach(barolo)
H - - - - - -# examples with multivariate response
#
m3 <- selm(cbind(BMI, LBM) ~ WCC + RCC, family="SN", data=ais)
plot(m3, col=2, which=2)
summary(m3, "dp")
coef(m3)
coef(m3, vector=FALSE)
#
data(wines)
m28 <- selm(cbind(chloride, glycerol, magnesium) ~ 1, family="ST", data=wines)
dp28 <- coef(m28, "DP", vector=FALSE)
pcp28 <- coef(m28, "pseudo-CP", vector=FALSE)
# the next statement takes a little more time than others
plot(m28)
# example of computation and plot of a (relative twice) profile log-likelihood;
# since it takes some time, set a coarse grid of nu values
nu.vector <- seq(3, 8, by=0.5)
logL <- numeric(length(nu.vector))
for(k in 1:length(nu.vector)) {
   m28.f <- selm(cbind(chloride, glycerol, magnesium) ~ 1, family="ST",
         fixed=list(nu=nu.vector[k]), data=wines)
   logL[k] <- logLik(m28.f)
   cat(format(c(nu.vector[k], logL[k])), "\n")
}
plot(nu.vector, 2*(logL-max(logL)), type="b")
ok <- which.max(logL)
abline(v=nu.vector[ok], lty=2)
# compare maximum of this curve with MLE of nu in summary(m28, 'dp')
#
m4 <- selm(cbind(alcohol,sugar)~1, family="ST", data=wines)
m5 <- selm(cbind(alcohol,sugar)~1, family="ST", data=wines, fixed=list(alpha=0))
print(1 - pchisq(2*as.numeric(logLik(m4)-logLik(m5)), 2)) # test for symmetry
#
# illustrate final passage of 'Warning' section above:
# the execution of the next selm command is known to produce warning messages
# although the optimizer declares successful convergence
m31 <- selm(cbind(BMI, LBM)~ Ht + Wt, family="ST", data=ais)
# Warning message...
slot(m31, "opt.method")$convergence # a 0 value indicates success
# the next case is similar
m32 <- selm(cbind(BMI, LBM)~ Ht + Wt, family="ST", data=ais, opt.method="BFGS")
# Warning message...
slot(m32, "opt.method")$convergence
```
<span id="page-47-1"></span><span id="page-47-0"></span>

#### Description

A successful call to function selm creates an object of either of these classes, having a structure described in section 'Slots'. A set of methods for these classes of objects exist, listed in section 'Methods'.

# Objects from the class

An object can be created by a successful call to function selm.

# Slots

call: the calling statement.

family: the parametric family of skew-ellitically contoured distributed (SEC) type.

logL: log-likelihood or penalized log-likelihood value achieved at the end of the maximization process.

method: estimation method ("MLE" or "MPLE").

param: estimated parameters, for various parameterizations.

- param.var: approximate variance matrices of the parameter estimates, for various parameterizations.
- size: a numeric vector with size of various components.

fixed.param: a vector of parameters which have been kept fixed in the fitting process, if any.

residuals.dp: residual values, for DP-type parameters.

fitted.values.dp: fitted values, for DP-type parameters.

control: a list with control parameters.

input: a list of selected input values.

opt.method: a list with details on the optimization method.

# **Methods**

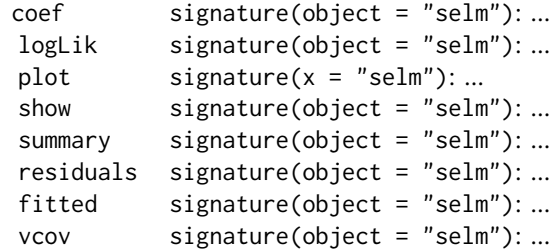

#### <span id="page-48-0"></span>selm-class 49

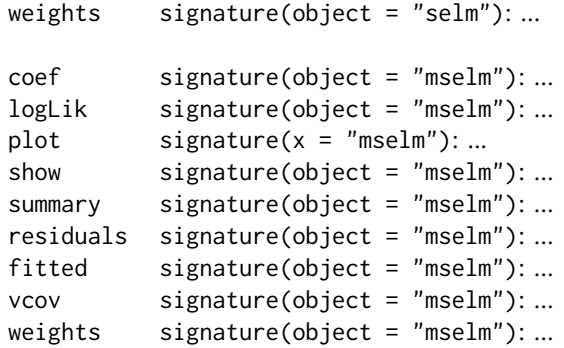

## Note

See [dp2cp](#page-13-1) for a description of possible parameter sets. When logLik is used on an object obtained using the MPLE estimation method, the value reported is actually the *penalized* log-likelihood.

# Author(s)

Adelchi Azzalini

# See Also

See also [selm](#page-41-1) function, [plot.selm](#page-30-1), [summary.selm](#page-58-2), [dp2cp](#page-13-1)

# Examples

```
data(ais)
m1 <- selm(log(Fe) ~ BMI + LBM, family="SN", data=ais)
summary(m1)
plot(m1)
logLik(m1)
res <- residuals(m1)
fv <- fitted(m1)
#
data(wines, package="sn")
m2 \le - selm(alcohol \sim malic + phenols, data=wines)
#
m12 <- selm(cbind(acidity, alcohol) ~ phenols + wine, family="SN", data=wines)
coef(m12)
cp <- coef(m12, vector=FALSE)
dp <- coef(m12, "DP", vector=FALSE)
plot(m12)
plot(m12, which=2, col="gray60", pch=20)
```
<span id="page-49-2"></span><span id="page-49-0"></span>

#### <span id="page-49-1"></span>Description

A call to selm activates a call to selm.fit and from here to some other function which actually performs the parameter search, among those listed below. These lower-level functions can be called directly for increased efficiency, at the expense of some more programming effort and lack of methods for the returned object.

#### Usage

```
selm.fit(x, y, family = "SN", start = NULL, w, fixed.param = list(),
   offset = NULL, selm.control)
sn.mple(x, y, cp = NULL, w, penalty = NULL, trace = FALSE, opt.method =
   c("nlminb", "Nelder-Mead", "BFGS", "CG", "SANN"), control = list())
st.mple(x, y, dp = NULL, w, fixed.nu = NULL, symmetr = FALSE, penalty = NULL,
  trace = FALSE, opt.method = c("nlminb", "Nelder-Mead", "BFGS", "CG", "SANN"),
   control = list()msn.mle(x, y, start = NULL, w, trace = FALSE, opt.method = c("nlminb","Nelder-Mead", "BFGS", "CG", "SANN"), control = list())
msn.mple(x, y, start = NULL, w, trace = FALSE, penalty = NULL,opt.method = c("nlminb", "Nelder-Mead", "BFGS", "CG", "SANN"),
   control = list()mst.mple(x, y, start = NULL, w, fixed.nu = NULL, symmetr=FALSE,
   penalty = NULL, trace = FALSE,
```
#### Arguments

 $control = list()$ 

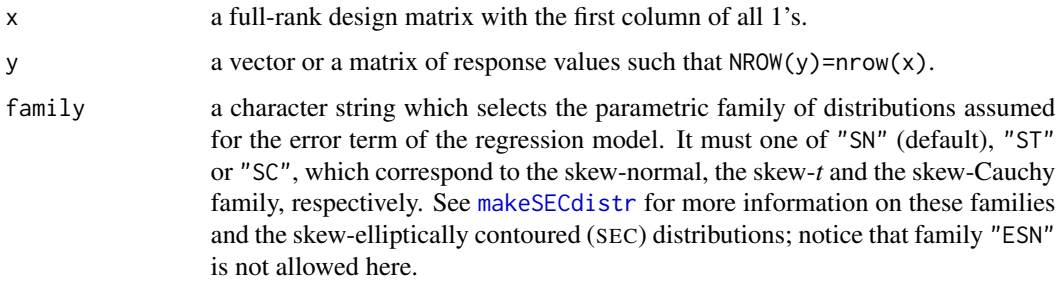

opt.method = c("nlminb", "Nelder-Mead", "BFGS", "CG", "SANN"),

<span id="page-50-0"></span>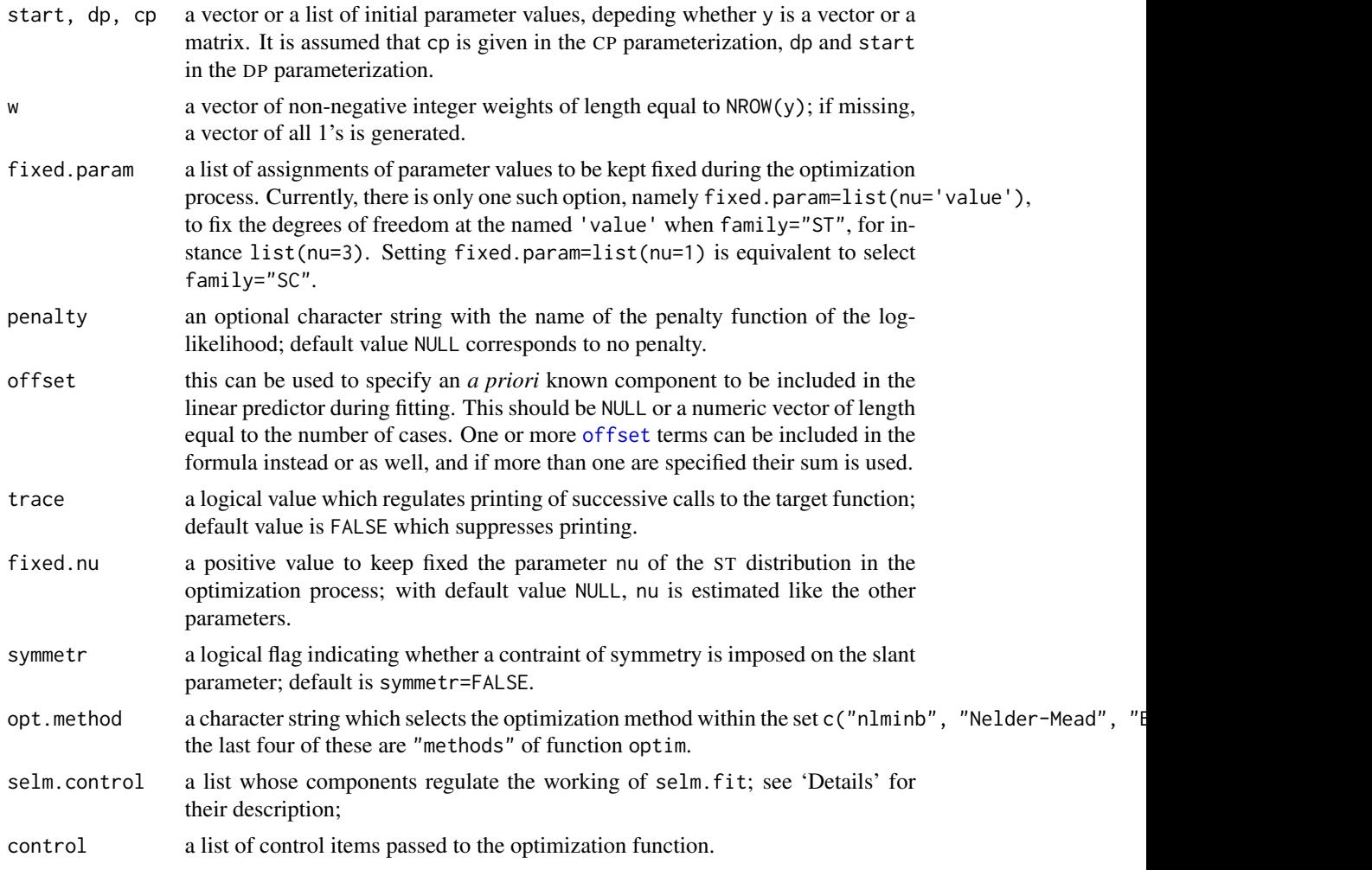

#### Details

A call to selm produces a call to selm.fit which selects the appropriate function among sn.mple, st.mple, msn.mle, msn.mple, mst.mple, depending on the arguments of the calling statement. In the adopted scheme for function names, msn refers to a multivariate skew-normal distribution and mst refers to a multivariate skew-t distribution, while mle and mple refers to maximum likelihood and maximum penalized likelihood estimation, respectively. Of these functions, sn.mple works in CP space; the others in the DP space. In all cases, a correspondig mapping to the alternative parameter space is performed before exiting selm.fit, in addition to the selected parameter set.

The components of selm.control are as follows:

- method: the estimation method, "MLE" or "MPLE".
- penalty: a string with the name of the penalty function.
- info.type: a string with the name of the information matrix, "observed" or "expected"; currently fixed at "observed".
- opt.method: a character string which selects the optimization method.

• opt.control: a list of control parameters of opt.method.

Function msn.mle, for MLE estimation of linear models with SN errors, is unchanged from version 0.4-x of the package. Function msn.mple is similar to msn.mle but allows to introduce a penalization of the log-likelihood; when penalty=NULL, a call to msn.mle is more efficient. Functions sn.mple and mst.mple work like sn.mle and mst.mle in version 0.4-x if the argument penalty is not set or it is set to NULL, except that mst.mple does not handle a univariate response (use st.mple for that).

## Value

A list whose specific components depend on the named function. Typical components are:

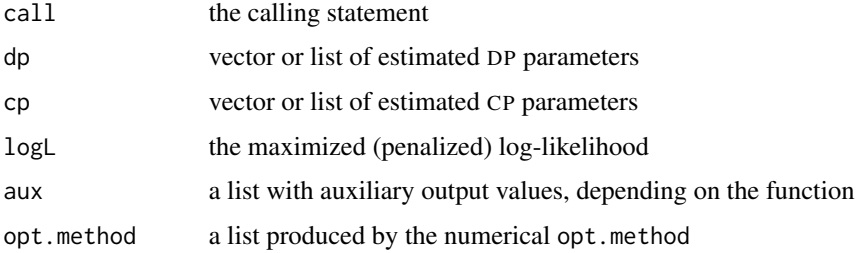

#### Background

Computational aspects of maximum likelihood estimation for univariate SN distributions are discussed in Section 3.1.7 of Azzalini and Capitanio (2014). The working of sn.mple follows these lines; maximization is performed in the CP space. All other functions operate on the DP space.

The technique underlying msn.mle is based on a partial analytical maximization, leading implicitly to a form of profile log-likelihood. This scheme is formulated in detail in Section 6.1 of Azzalini and Capitanio (1999) and summarized in Section 5.2.1 of Azzalini and Capitanio (2014). The same procedure is not feasible when one adopts MPLE; hence function msn.mple has to maximize over a larger parameter space.

Maximization of the univariate ST log-likelihood is speeded-up by using the expressions of the gradient given by DiCiccio and Monti (2011), reproduced with inessential variants in Section 4.3.3 of Azzalini and Capitanio (2014).

The working of mst.mple is based on a re-parameterization described in Section 5.1 of Azzalini and Capitanio (2003). The expressions of the corresponding log-likelihood derivatives are given in Appendix B of the full version of the paper.

#### Author(s)

Adelchi Azzalini

#### References

Azzalini, A. and Capitanio, A. (1999). Statistical applications of the multivariate skew normal distribution. *J.Roy.Statist.Soc. B* 61, 579-602. Full-length version available at [http://arXiv.](http://arXiv.org/abs/0911.2093) [org/abs/0911.2093](http://arXiv.org/abs/0911.2093)

<span id="page-52-0"></span>Azzalini, A. and Capitanio, A. (2003). Distributions generated by perturbation of symmetry with emphasis on a multivariate skew *t* distribution. *J.Roy. Statist. Soc. B* 65, 367–389. Full-length version available at <http://arXiv.org/abs/0911.2342>

Azzalini, A. with the collaboration of Capitanio, A. (2014). *The Skew-Normal and Related Families*. Cambridge University Press, IMS Monographs series.

DiCiccio, T. J. and Monti, A. C. (2011). Inferential aspects of the skew t-distribution. *Quaderni di Statistica* 13, 1–21.

# See Also

[selm](#page-41-1) for a comprehensive higher level fitting function,

[Qpenalty](#page-35-1) for specification of a penalty function

#### Examples

```
data(wines, package="sn")
X \leq - model.matrix(\sim phenols + wine, data=wines)
fit <- msn.mle(x=X, y=cbind(wines$acidity, wines$alcohol), opt.method="BFGS")
fit <- st.mple(x=X, y = wines$acidity, fixed.nu=4, penalty="Qpenalty")
```
sn-st.cumulants *Cumulants of univariate skew-normal and skew-*t *distributions*

#### <span id="page-52-1"></span>Description

Compute cumulants of univariate (extended) skew-normal and skew- $t$  distributions up to a given order.

# Usage

```
sn.cumulants(xi=0, omega=1, alpha=0, tau=0, dp=NULL, n=4)
st.cumulants(xi=0, omega=1, alpha=0, nu=Inf, dp=NULL, n=4)
```
#### Arguments

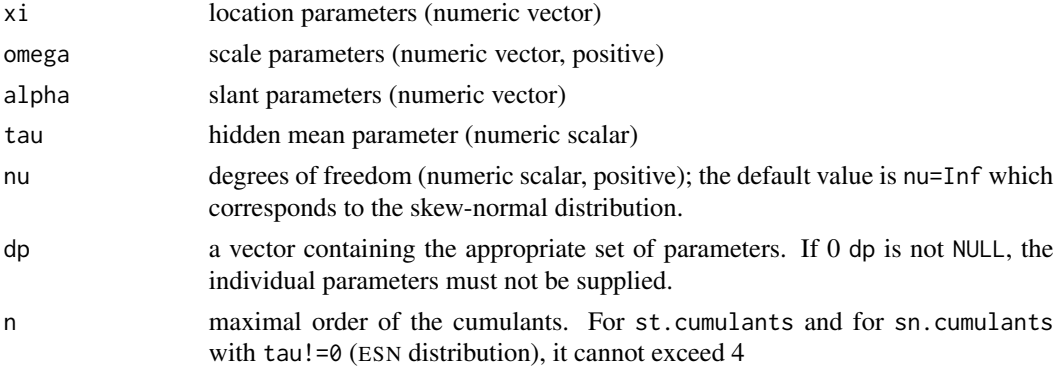

# <span id="page-53-0"></span>Value

A vector of length n or a matrix with n columns, in case the input values are vectors.

#### Background

See Sections 2.1.4, 2.2.3 and 4.3.1 of the reference below

# Author(s)

Adelchi Azzalini

# References

Azzalini, A. with the collaboration of Capitanio, A. (2014). *The Skew-Normal and Related Families*. Cambridge University Press, IMS Monographs series.

# See Also

[dsn](#page-17-1), [dsn](#page-17-1)

#### Examples

```
sn.cumulants(omega=2, alpha=c(0, 3, 5, 10), n=5)
sn.cumulants(dp=c(0, 3, -8), n=6)
st.cumulants(dp=c(0, 3, -8, 5), n=6) # only four of them are computed
st.cumulants(dp=c(0, 3, -8, 3))
```
sn-st.info *Expected and observed Fisher information for* SN *and* ST *distributions*

#### Description

Computes Fisher information for parameters of simple sample having skew-normal (SN) or skew- $t$ (ST) distribution or for a regression model with errors term having such distributions, in the DP and CP parametrizations.

#### Usage

```
sn.infoUv(dp=NULL, cp=NULL, x=NULL, y, w, penalty=NULL, norm2.tol=1e-06)
sn.infoMv(dp, x=NULL, y, w, penalty=NULL, norm2.tol=1e-06)
st.infoUv(dp = NULL, cp = NULL, x = NULL, y, w, fixed.nu = NULL,
    symmetr = FALSE, penalty = NULL, norm2.tol = 1e-06)
st.infoMv(dp, x = NULL, y, w, fixed.nu = NULL, symmetric = FALSE,penalty = NULL, normal.tol = 1e-06)
```
#### <span id="page-54-0"></span>sn-st.info 55

# Arguments

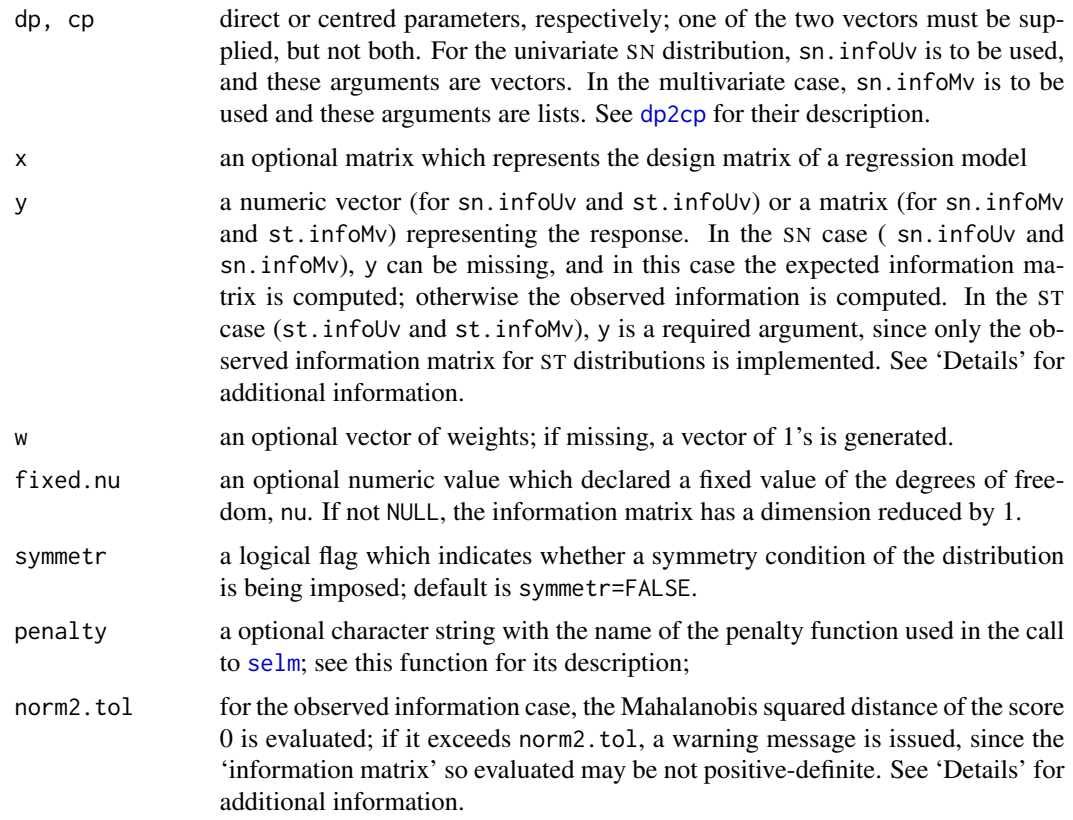

# Value

a list containing the following components:

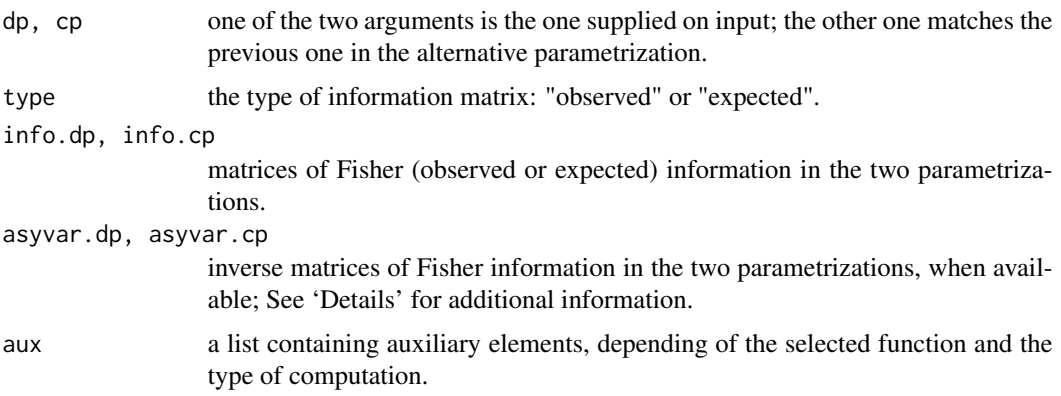

# Details

In the univariate SN case, when x is not set, then a simple random sample is assumed and a matrix x with a single column of all 1's is constructed; in this case, the supplied vector dp or cp must have

<span id="page-55-0"></span>length 3. If x is set, then the supplied vector of parameters, dp or cp, must have length ncol(x)+2. In the multivariate case, a direct extension of this scheme applies.

If the observed information matrix is required, dp or dp should represent the maximum likelihood estimates (MLE) for the given y, otherwise the information matrix may fail to be positivedefinite. Therefore, the squared Mahalobis norm of the score vector is evaluated and compared with norm2.tol. If it exceeds this threshold, it is taken as an indication that the parameter is not at the MLE and a warning message is issued. The returned list still includes info.dp and info.cp, but in this case these represent merely the matrices of second derivatives; asyvar.dp and asyvar.cp are set to NULL.

#### Background

The information matrix for the the univariate SN distribution in the two stated parameterizations in discussed in Sections 3.1.3–4 of Azzalini and Capitanio (2014). For the multivariate distribution, Section 5.2.2 of this monograph summarizes briefly the findings of Arellano-Valle and Azzalini (2008).

For ST distributions, only the observed information matrix is provided currently. Computation for the univariate case is based on DiCiccio and Monti (2011). For the multivariate case, the score function is computed using expression of Arellano-Valle (2010) followed by numerical differentiation.

#### References

Arellano-Valle, R. B. (2010). The information matrix of the multivariate skew-\$t\$ distribution. *Metron*, LXVIII, 371–386.

Arellano-Valle, R. B., and Azzalini, A. (2008). The centred parametrization for the multivariate skew-normal distribution. *J. Multiv. Anal.* 99, 1362–1382. Corrigendum: vol.\,100 (2009), p.\,816.

Azzalini, A. with the collaboration of Capitanio, A. (2014). *The Skew-Normal and Related Families*. Cambridge University Press, IMS Monographs series.

DiCiccio, T. J. and Monti, A. C. (2011). Inferential aspects of the skew t-distribution. *Quaderni di Statistica* 13, 1–21.

#### See Also

[dsn](#page-17-1), [dmsn](#page-9-1), [dp2cp](#page-13-1)

#### Examples

```
infoE \leq sn.infollow(dpcc(0,1,5))info0 \leq sn.infolv(cpc(0,1,0.8), y=rsn(50, dp=c(0,1,5)))#
data(wines)
X \le - model.matrix(\sim pH + wine, data=wines)
fit <- sn.mple(x=X, y=wines$alcohol)
infoE <- sn.infoUv(cp=fit$cp, x=X)
infoO <- sn.infoUv(cp=fit$cp, x=X, y=wines$alcohol)
```
<span id="page-56-1"></span><span id="page-56-0"></span>summary.SECdistr *Summary of a* SEC *distribution object*

# <span id="page-56-2"></span>Description

Produce a summary of an object of class either "SECdistrUv" or "SECdistrMv", which refer to a univariate or a multivariate SEC distribution, respectively. Both types of objects can be produced by makeSECditr.

# Usage

## S4 method for signature 'SECdistrUv' summary(object, cp.type = "auto", probs)

```
## S4 method for signature 'SECdistrMv'
summary(object, cp.type = "auto")
```
# Arguments

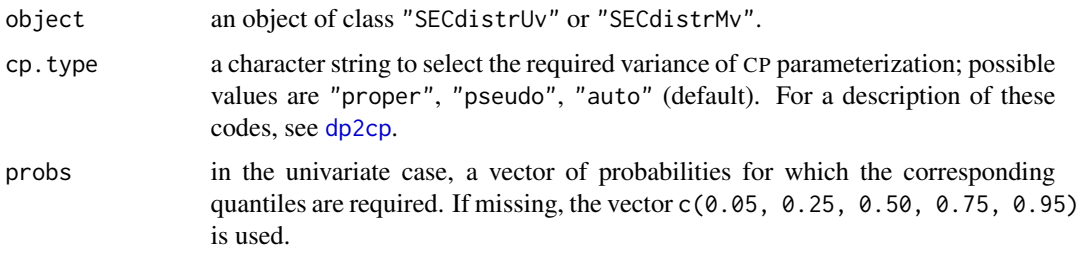

#### Value

A list with the following components:

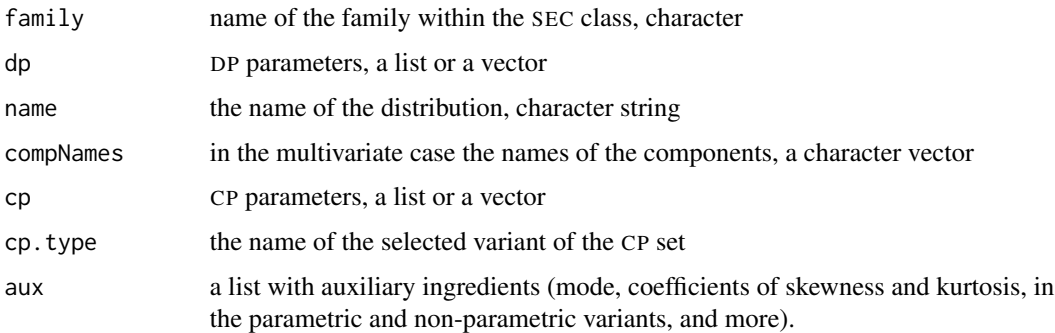

DP and CP are vectors if class(object) is SECdistrUv (univariate distribution); they are lists if codeclass(object) is SECdistrMv (multivariate distribution). The examples below show how extract components from aux and other slots.

#### <span id="page-57-0"></span>Author(s)

Adelchi Azzalini

# See Also

[makeSECdistr](#page-23-1) for extracting a SEC distribution from a [selm](#page-41-1) fit

methods [mean](#page-0-0) and [vcov](#page-0-0) for computing the mean (vector) and the variance (matrix) of [SECdistrUv-class](#page-40-1) and [SECdistrMv-class](#page-39-1) objects

#### Examples

```
f3 <- makeSECdistr(dp=c(3,2,5), family="SC")
summary(f3)
s <- summary(f3, probs=(1:9)/10)
print(slotNames(s))
print(names(slot(s,"aux"))) # the components of the 'aux' slot
slot(s, "aux")$mode # the same of modeSECdistr(object=f3)
slot(s, "aux")$q.measures # quantile-based measures of skewness and kurtosis
#
dp3 <- list(xi=1:3, Omega=toeplitz(1/(1:3)), alpha=c(-3, 8, 5), nu=6)
st3 <- makeSECdistr(dp=dp3, family="ST", compNames=c("U", "V", "W"))
s < - summary(st3)
dp \le slot(s, "dp") # the same of slot(st3, "dp")
slot(s, "cp")$var.cov # the same of vcov(st3)
slot(s, "ep")$delta.star # comprehensive coefficient of shape
slot(s, "aux")$mardia \qquad \qquad \# Mardia's measures of asymmetry and kurtosis
#
dp2 <- list(xi=rep(0,2), Omega=matrix(c(2,2,2,4),2,2), alpha=c(3,-5), tau=-1)
esn2 <- makeSECdistr(dp=dp2, family="ESN", name="ESN-2d")
summary(esn2)
```
summary.SECdistrMv-class

*Classes* summary.SECdistrMv *and* summary.SECdistrUv

#### Description

Summaries of objects of classes SECdistrMv and SECdistrUv

#### Objects from the Class

Objects can be created by calls of type summary(object) when object is of class either "SECdistrMv" or "SECdistrUv".

#### <span id="page-58-0"></span>Slots

family: A character string which represents the parametric family of SEC type

dp: Object of class "list" or "vector" for "SECdistrMv" and "SECdistrUv", respectively

- name: Object of class "character" with the name of distribution
- compNames: For "SECdistrMv" objects, a character vector with names of the components of the multivariate distribution
- cp: Object of class "list" or "vector" for "SECdistrMv" and "SECdistrUv", respectively
- cp.type: a character string of the CP version
- aux: A list of auxiliary quantities

#### **Methods**

show signature(object = "summary.SECdistrMv"): ... show signature(object = "summary.SECdistrUv"): ...

#### Author(s)

Adelchi Azzalini

# See Also

[summary.SECdistrMv](#page-56-2), [summary.SECdistrUv](#page-56-2), [makeSECdistr](#page-23-1), [dp2cp](#page-13-1)

<span id="page-58-1"></span>summary.selm *Summarizing* selm *fits*

#### <span id="page-58-2"></span>Description

summary method for class "selm" and "mselm".

#### Usage

```
## S4 method for signature 'selm'
summary(object, param.type = "CP", cov = FALSE, cor = FALSE)
## S4 method for signature 'mselm'
summary(object, param.type = "CP", cov = FALSE, cor = FALSE)
```
#### <span id="page-59-0"></span>**Arguments**

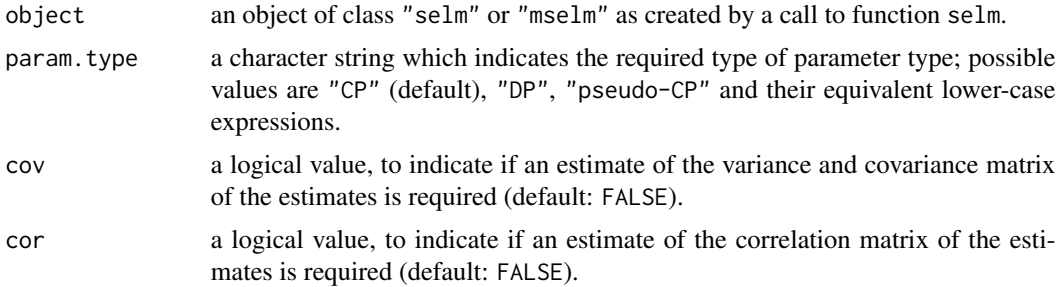

#### Value

An S4 object of class summary.selm with 12 slots.

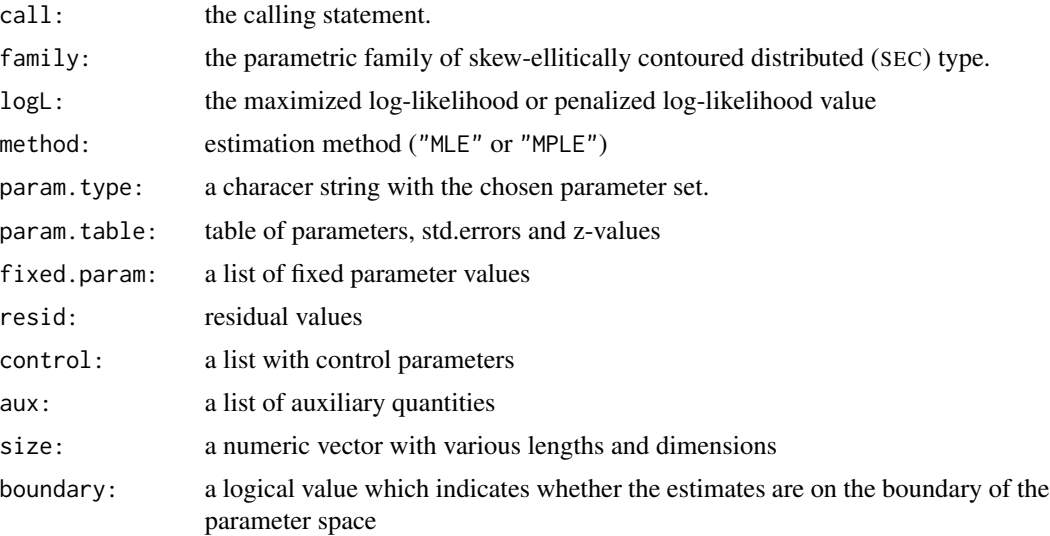

#### Note

There are two reasons why the default choice of param.type is CP. One is the the easier interpretation of cumulant-based quantities such as mean value, standard deviation, coefficient of skewness.

The other reason is more technical and applies only to cases when the estimate of the slant parameter alpha of the SN distribution is close to the origin: standard asymptotic distribution theory of maximum likelihood estimates (MLE's) does not apply in this case and the corresponding standard errors are not trustworthy. The problem is especialy severe at  $\alpha = 0$  but to some extent propagates to its vicinity. If  $d = 1$ , adoption of CP leads to MLE's with regular asymptotic distribution across the parameter space, including  $\alpha = 0$ . For  $d > 1$  and  $\alpha = 0$ , the problem is still unsolved at the present time, which is the reason why selm issues a warning message when the MLE is in the vicinity of  $\alpha = 0$ ; see 'Details' of [selm](#page-41-1). For background information, see Sections 3.1.4–6 and 5.2.3 of Azzalini and Capitanio (2014) and references therein.

This problem does not occur with the the SC and the ST distribution (unless its tail-weight parameter nu diverges, that is, when we are effectively approaching the SN case).

#### <span id="page-60-0"></span> $T.$  Owen 61

# Author(s)

Adelchi Azzalini

#### References

Azzalini, A. with the collaboration of Capitanio, A. (2014). *The Skew-Normal and Related Families*. Cambridge University Press, IMS Monographs series.

# See Also

[selm](#page-47-1) function, selm (and mselm) class, [plot.selm](#page-30-1), [dp2cp](#page-13-1)

### Examples

```
data(wines, package="sn")
m5 <- selm(acidity ~ phenols + wine, family="SN", data=wines)
summary(m5)
summary(m5, "dp")
s5 <- summary(m5, "dp", cor=TRUE, cov=TRUE)
dp.cor <- slot(s5, "aux")$param.cor
cov2cor(vcov(m5, "dp")) # the same
#
# m6 <- selm(acidity ~ phenols + wine, family="ST", data=wines) # boundary!?
#
m12 <- selm(cbind(acidity, alcohol) ~ phenols + wine, family="SN", data=wines)
s12 <- summary(m12)
coef(m12, 'dp')
coef(m12, "dp", vector=FALSE)
#
# see other examples at function selm
```
<span id="page-60-1"></span>T.Owen *Owen's function*

# Description

Evaluates function  $T(h, a)$  studied by D.B.Owen

# Usage

T.Owen(h, a, jmax=50, cut.point=8)

#### <span id="page-61-0"></span>Arguments

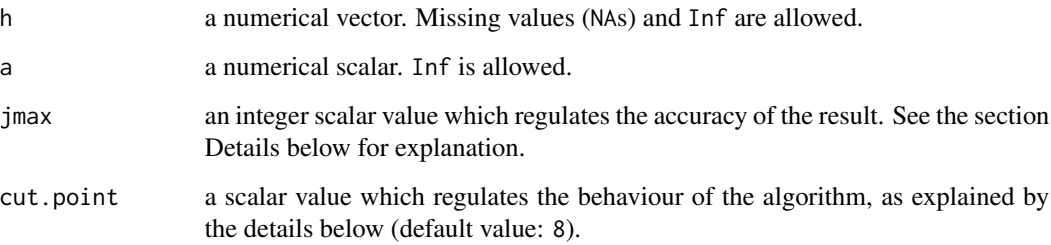

### Details

If  $a>1$  and  $0, a series expansion is used, truncated after jmax terms. If  $a>1$  and$ h>cut.point, an asymptotic approximation is used. In the other cases, various reflection properties of the function are exploited. See the reference below for more information.

#### Value

a numerical vector

#### Background

The function *T(h,a)* studied by Owen (1956) is useful for the computation of the bivariate normal distribution function and related quantities, including the distribution function of a skew-normal variate; see psn. See the reference below for more information on function  $T(h, a)$ .

# Author(s)

Adelchi Azzalini and Francesca Furlan

#### References

Owen, D. B. (1956). Tables for computing bivariate normal probabilities. *Ann. Math. Statist.* 27, 1075-1090.

#### See Also

[psn](#page-17-2)

# Examples

owen <- T.Owen(1:10, 2)

<span id="page-62-0"></span>

# Description

Data refer to chemical properties of 178 specimens of three types of wine produced in the Piedmont region of Italy.

# Usage

data(wines)

# Format

A data frame with 178 observations on the following 28 variables.

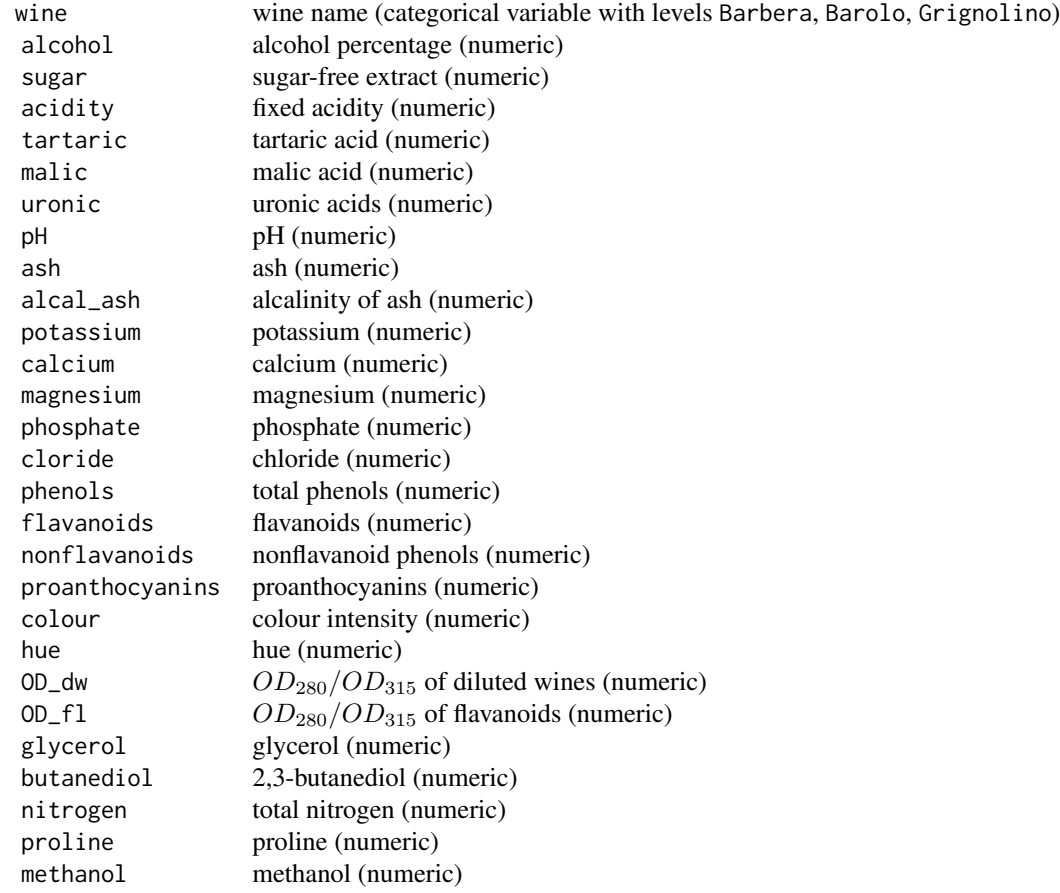

#### Details

The data represent 27 chemical measurements on each of 178 wine specimens belonging to three types of wine produced in the Piedmont region of Italy. The data have been presented and examined by Forina *et al.* (1986) and were freely accessible from the PARVUS web-site until it was active. These data or, more often, a subset of them are now available from various places, including some R packages. The present dataset includes all variables available on the PARVUS repository, which are the variables listed by Forina *et al.* (1986) with the exception of 'Sulphate'. Moreover, it reveals the undocumented fact that the original dataset appears to include also the vintage year; see the final portion of the 'Examples' below.

#### Source

Forina, M., Lanteri, S. Armanino, C., Casolino, C., Casale, M. and Oliveri, P. V-PARVUS 2008: an extendible package of programs for esplorative data analysis, classification and regression analysis. Dip. Chimica e Tecnologie Farmaceutiche ed Alimentari, Università di Genova, Italia. Web-site (not accessible as of 2014): 'http://www.parvus.unige.it'

#### References

Forina M., Armanino C., Castino M. and Ubigli M. (1986). Multivariate data analysis as a discriminating method of the origin of wines. *Vitis* 25, 189–201.

#### Examples

```
data(wines)
pairs(wines[,c(2,3,16:18)], col=as.numeric(wines$wine))
#
code <- substr(rownames(wines), 1, 3)
table(wines$wine, code)
#
year <- as.numeric(substr(rownames(wines), 6, 7))
table(wines$wine, year)
# coincides with Table 1(a) of Forina et al. (1986)
```
zeta *Function* log(2Φ(x)) *and its derivatives*

#### **Description**

The function  $log(2*(pnorm(x))$  and its derivatives, including inverse Mills ratio.

#### Usage

zeta(k, x)

#### Arguments

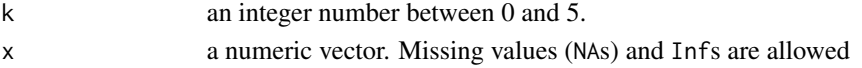

<span id="page-63-0"></span>64 zeta zen. 1992 eta 1992 eta 1992 eta 1992 eta 1992 eta 1992 eta 1992 eta 1992 eta 1992 eta 1992 eta 1992 eta

zeta 65 komzet eo an araberedoù an anvet an ar bet an ar bet an ar bet an ar bet an ar bet an ar bet an ar bet

#### Details

For k between 0 and 5, the derivative of order k of  $log(2\Phi(x))$  is evaluated, where  $\Phi(x)$  denotes the  $N(0, 1)$  cumulative distribution function. The derivative of order k=0 refers to the function itself. If k is not integer, it is converted to integer and a warning message is generated. If k<0 or k>5, NULL is returned.

#### Value

a vector representing the k-th order derivative evaluated at x

#### Background

The computation for  $k>1$  is reduced to the case  $k=1$ , making use of expressions given by Azzalini and Capitanio (1999); see especially Section 4 of the full-length version of the paper. The main facts are summarized in Section 2.1.4 of Azzalini and Capitanio (2014).

For numerical stability, the evaluation of zeta(1,x) when  $x < -50$  makes use of the asymptotic expansion (26.2.13) of Abramowitz and Stegun (1964).

zeta(1,-x) equals dnorm(x)/pnorm(-x) (in principle, apart from the above-mentioned asymptotic expansion), called the *inverse Mills ratio*.

### References

Abramowitz, M. and Stegun, I. A., editors (1964). *Handbook of Mathematical Functions*. Dover Publications.

Azzalini, A. and Capitanio, A. (1999). Statistical applications of the multivariate skew normal distribution. *J.Roy.Statist.Soc. B* 61, 579–602. Full-length version available at [http://arXiv.](http://arXiv.org/abs/0911.2093) [org/abs/0911.2093](http://arXiv.org/abs/0911.2093)

Azzalini, A. with the collaboration of Capitanio, A. (2014). *The Skew-Normal and Related Families*. Cambridge University Press, IMS Monographs series.

#### Examples

```
y <- zeta(2,seq(-20,20,by=0.5))
#
for(k in 0:5) curve(zeta(k,x), from=-1.5, to=5, col = k+2, add = k > 0)
legend(3.5, -0.5, legend=as.character(0:5), col=2:7, lty=1)
```
# <span id="page-65-0"></span>**Index**

∗Topic classes SECdistrMv-class, [40](#page-39-0) SECdistrUv-class, [41](#page-40-0) selm-class, [48](#page-47-0) summary.SECdistrMv-class, [58](#page-57-0) ∗Topic datasets ais, [5](#page-4-0) barolo, [6](#page-5-0) frontier, [24](#page-23-0) wines, [63](#page-62-0) ∗Topic distribution affineTransSECdistr, [4](#page-3-0) conditionalSECdistr, [9](#page-8-0) dmsn, [10](#page-9-0) dmst, [12](#page-11-0) dp2cp, [14](#page-13-0) dsc, [17](#page-16-0) dsn, [18](#page-17-0) dst, [20](#page-19-0) extractSECdistr, [22](#page-21-0) makeSECdistr, [24](#page-23-0) modeSECdistr, [28](#page-27-0) sn-package, [2](#page-1-0) sn-st.cumulants, [53](#page-52-0) sn-st.info, [54](#page-53-0) summary.SECdistr, [57](#page-56-0) ∗Topic hplot plot.SECdistr, [29](#page-28-0) plot.selm, [31](#page-30-0) ∗Topic math matrix-op, [26](#page-25-0) T.Owen, [61](#page-60-0) zeta, [64](#page-63-0) ∗Topic methods plot.SECdistr, [29](#page-28-0) ∗Topic multivariate affineTransSECdistr, [4](#page-3-0) conditionalSECdistr, [9](#page-8-0) dmsn, [10](#page-9-0)

dmst, [12](#page-11-0) extractSECdistr, [22](#page-21-0) makeSECdistr, [24](#page-23-0) modeSECdistr, [28](#page-27-0) selm, [42](#page-41-0) selm.fit, [50](#page-49-0) sn-package, [2](#page-1-0) summary.SECdistr, [57](#page-56-0) ∗Topic regression coef.selm, [7](#page-6-0) residuals.selm, [38](#page-37-0) selm, [42](#page-41-0) selm.fit, [50](#page-49-0) sn-package, [2](#page-1-0) summary.selm, [59](#page-58-0) ∗Topic univar sd, [39](#page-38-0) selm, [42](#page-41-0) sn-package, [2](#page-1-0) affineTransSECdistr, [4,](#page-3-0) *[9](#page-8-0)*, *[26](#page-25-0)*, *[40](#page-39-0)* ais, [5](#page-4-0) barolo, [6](#page-5-0) biv.nt.prob, *[19,](#page-18-0) [20](#page-19-0)* coef, *[46](#page-45-0)* coef,mselm-method *(*coef.selm*)*, [7](#page-6-0) coef,selm-method *(*coef.selm*)*, [7](#page-6-0) coef.mselm *(*coef.selm*)*, [7](#page-6-0) coef.selm, [7](#page-6-0) conditionalSECdistr, [9,](#page-8-0) *[23](#page-22-0)*, *[26](#page-25-0)* cp2dp, *[11](#page-10-0)* cp2dp *(*dp2cp*)*, [14](#page-13-0) dmnorm, *[11](#page-10-0)* dmsc, *[18](#page-17-0)*, *[25](#page-24-0)* dmsc *(*dmst*)*, [12](#page-11-0) dmsn, *[3](#page-2-0)*, [10,](#page-9-0) *[14](#page-13-0)*, *[20](#page-19-0)*, *[25,](#page-24-0) [26](#page-25-0)*, *[56](#page-55-0)* dmst, *[11](#page-10-0)*, [12,](#page-11-0) *[20](#page-19-0)*, *[22](#page-21-0)*, *[25,](#page-24-0) [26](#page-25-0)*

#### INDEX  $67$

dmt, *[13,](#page-12-0) [14](#page-13-0)* dp2cp, *[3](#page-2-0)*, *[8](#page-7-0)*, [14,](#page-13-0) *[26](#page-25-0)*, *[30](#page-29-0)[–33](#page-32-0)*, *[38,](#page-37-0) [39](#page-38-0)*, *[44](#page-43-0)*, *[49](#page-48-0)*, *[55](#page-54-0)[–57](#page-56-0)*, *[59](#page-58-0)*, *[61](#page-60-0)* dp2op *(*dp2cp*)*, [14](#page-13-0) dsc, *[14](#page-13-0)*, [17,](#page-16-0) *[22](#page-21-0)*, *[25,](#page-24-0) [26](#page-25-0)* dsn, *[3](#page-2-0)*, *[11](#page-10-0)*, [18,](#page-17-0) *[22](#page-21-0)*, *[25,](#page-24-0) [26](#page-25-0)*, *[54](#page-53-0)*, *[56](#page-55-0)* dst, *[3](#page-2-0)*, *[14](#page-13-0)*, *[18](#page-17-0)*, *[20](#page-19-0)*, [20,](#page-19-0) *[25,](#page-24-0) [26](#page-25-0)* duplicationMatrix *(*matrix-op*)*, [26](#page-25-0)

extractSECdistr, [22,](#page-21-0) *[26](#page-25-0)*, *[28](#page-27-0)*, *[40](#page-39-0)*, *[42](#page-41-0)*, *[46](#page-45-0)*

```
fitted,mselm-method (residuals.selm), 38
fitted,selm-method (residuals.selm), 38
fitted.mselm (residuals.selm), 38
fitted.selm (residuals.selm), 38
formula, 42
frontier, 24
```
grad, *[45](#page-44-0)*

```
hessian, 45
```
lm, *[42](#page-41-0)* logLik, *[46](#page-45-0)* logLik,mselm-method *(*selm-class*)*, [48](#page-47-0) logLik,selm-method *(*selm-class*)*, [48](#page-47-0)

```
makeSECdistr, 2, 4, 5, 9, 14–16, 23, 24, 28,
         31, 36, 40–42, 45, 50, 58, 59
marginalSECdistr, 40
marginalSECdistr (affineTransSECdistr),
        4
matrix-op, 26
mean, 58
mean,SECdistrMv-method
        (SECdistrMv-class), 40
mean,SECdistrUv-method
        (SECdistrUv-class), 41
modeSECdistr, 28
MPpenalty (Qpenalty), 36
mselm-class (selm-class), 48
msn.mle, 3
msn.mle (selm.fit), 50
msn.mple (selm.fit), 50
mst.mple (selm.fit), 50
na.omit, 43
nlminb, 43
```
offset, *[43](#page-42-0)*, *[51](#page-50-0)*

op2dp, *[11](#page-10-0)* op2dp *(*dp2cp*)*, [14](#page-13-0) optim, *[35,](#page-34-0) [36](#page-35-0)*, *[43](#page-42-0)* options, *[43](#page-42-0)* plot,mselm,ANY-method *(*selm-class*)*, [48](#page-47-0) plot,mselm,missing-method *(*selm-class*)*, [48](#page-47-0) plot,mselm-method *(*plot.selm*)*, [31](#page-30-0) plot,SECdistrMv,missing-method *(*plot.SECdistr*)*, [29](#page-28-0) plot,SECdistrMv-method *(*plot.SECdistr*)*, [29](#page-28-0) plot,SECdistrUv,missing-method *(*plot.SECdistr*)*, [29](#page-28-0) plot,SECdistrUv-method *(*plot.SECdistr*)*, [29](#page-28-0) plot,selm,ANY-method *(*selm-class*)*, [48](#page-47-0) plot,selm,missing-method *(*selm-class*)*, [48](#page-47-0) plot,selm-method *(*plot.selm*)*, [31](#page-30-0) plot.mselm *(*plot.selm*)*, [31](#page-30-0) plot.SECdistr, *[26](#page-25-0)*, [29](#page-28-0) plot.SECdistrMv *(*plot.SECdistr*)*, [29](#page-28-0) plot.SECdistrUv *(*plot.SECdistr*)*, [29](#page-28-0) plot.selm, [31,](#page-30-0) *[46](#page-45-0)*, *[49](#page-48-0)*, *[61](#page-60-0)* pmsc *(*dmst*)*, [12](#page-11-0) pmsn *(*dmsn*)*, [10](#page-9-0) pmst *(*dmst*)*, [12](#page-11-0) profile.selm, [34](#page-33-0) profile.selm-method *(*profile.selm*)*, [34](#page-33-0) psc *(*dsc*)*, [17](#page-16-0) psn, *[62](#page-61-0)* psn *(*dsn*)*, [18](#page-17-0) pst *(*dst*)*, [20](#page-19-0) Qpenalty, [36,](#page-35-0) *[45,](#page-44-0) [46](#page-45-0)*, *[53](#page-52-0)* qsc *(*dsc*)*, [17](#page-16-0) qsn *(*dsn*)*, [18](#page-17-0) qst *(*dst*)*, [20](#page-19-0) residuals,mselm-method *(*residuals.selm*)*, [38](#page-37-0) residuals,selm-method *(*residuals.selm*)*, [38](#page-37-0) residuals.mselm *(*residuals.selm*)*, [38](#page-37-0) residuals.selm, [38,](#page-37-0) *[46](#page-45-0)* rmsc *(*dmst*)*, [12](#page-11-0)

rmsn, *[16](#page-15-0)*

```
rmsn (dmsn), 10
rmst (dmst), 12
rsc (dsc), 17
rsn (dsn), 18
rst (dst), 20
rug, 30
sd, 39, 39
sd,SECdistrUv-method
        (SECdistrUv-class), 41
SECdistrMv, 42
SECdistrMv-class, 40
SECdistrUv, 39, 40
SECdistrUv-class, 41
selm, 2, 3, 8, 23, 26, 33, 34, 36, 37, 39, 42, 45,
        46, 49, 53, 55, 58, 60, 61
selm-class, 48
selm.fit, 45, 46, 50
show,mselm-method (selm-class), 48
show,SECdistrMv-method
        (SECdistrMv-class), 40
show,SECdistrUv-method
        (SECdistrUv-class), 41
show,selm-method (selm-class), 48
show,summary.mselm-method
        (summary.selm), 59
show,summary.SECdistrMv-method
        (summary.SECdistrMv-class), 58
show,summary.SECdistrUv-method
        (summary.SECdistrMv-class), 58
show,summary.selm-method
        (summary.selm), 59
SN (sn-package), 2
sn-package, 2
sn-st.cumulants, 53
sn-st.info, 54
sn.cumulants, 3, 16
sn.cumulants (sn-st.cumulants), 53
sn.infoMv (sn-st.info), 54
sn.infoUv (sn-st.info), 54
sn.mple, 3
sn.mple (selm.fit), 50
st.cumulants (sn-st.cumulants), 53
st.infoMv (sn-st.info), 54
st.infoUv (sn-st.info), 54
st.mple, 3
st.mple (selm.fit), 50
summary,mselm-method (summary.selm), 59
```

```
summary, SECdistrMv-method
        (summary.SECdistr), 57
summary,SECdistrUv-method
        (summary.SECdistr), 57
summary,selm-method (summary.selm), 59
summary.mselm (summary.selm), 59
summary.mselm-class (summary.selm), 59
summary.SECdistr, 16, 23, 26, 31, 57
summary.SECdistrMv, 59
summary.SECdistrMv (summary.SECdistr),
        57
58
summary.SECdistrUv, 59
summary.SECdistrUv (summary.SECdistr),
        57
summary.SECdistrUv-class
        (summary.SECdistrMv-class), 58
summary.selm, 8, 16, 34, 36, 38, 39, 44, 46,
        49, 59
summary.selm-class (summary.selm), 59
T.Owen, 3, 19, 20, 61
vcov, 46, 58
vcov,mselm-method (selm-class), 48
vcov,SECdistrMv-method
```

```
(SECdistrMv-class), 40
vcov,selm-method (selm-class), 48
vech (matrix-op), 26
vech2mat (matrix-op), 26
```
weights,mselm-method *(*selm-class*)*, [48](#page-47-0) weights,selm-method *(*selm-class*)*, [48](#page-47-0) wines, [63](#page-62-0)

zeta, [64](#page-63-0)